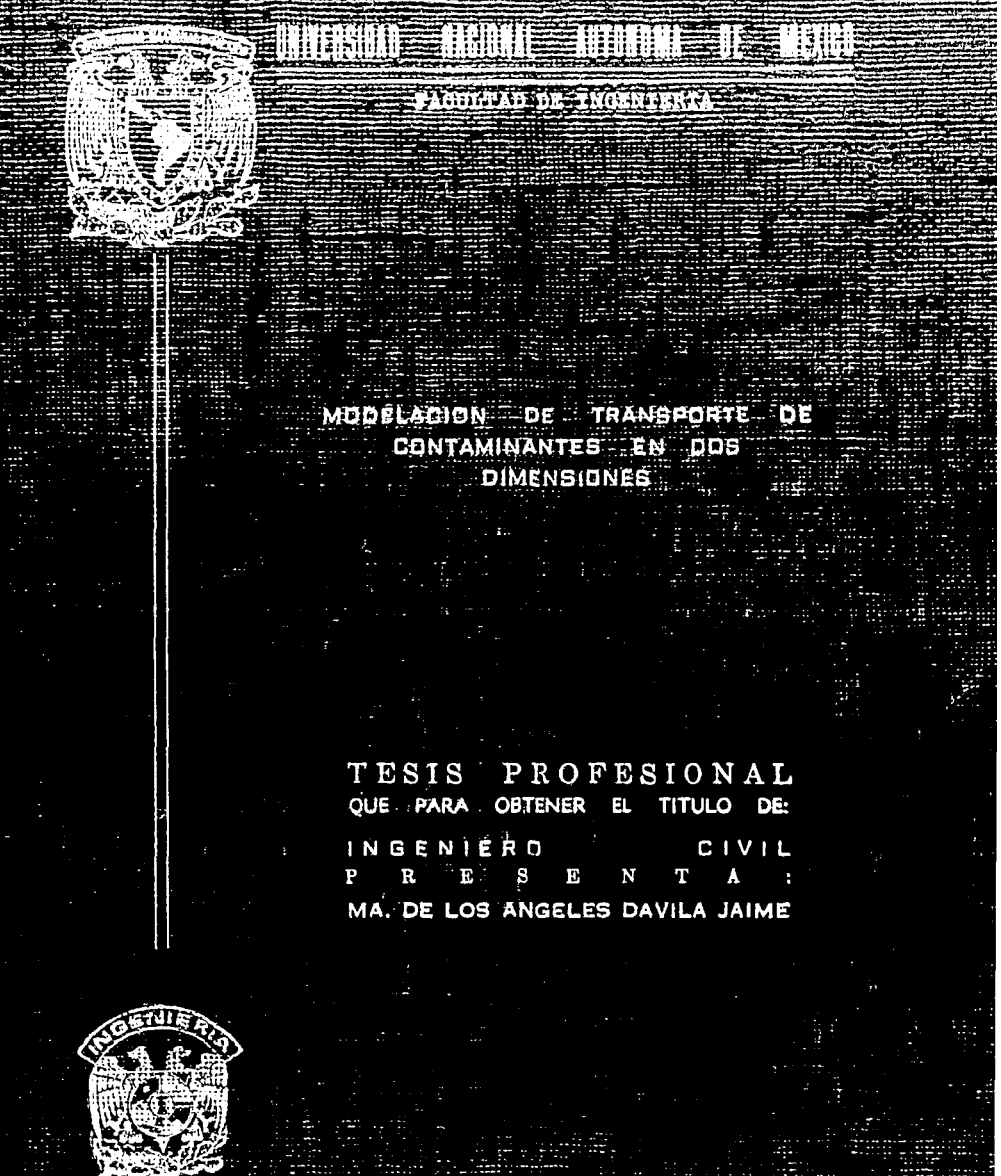

zioo.

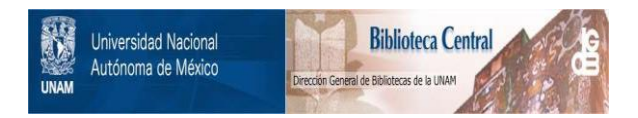

# **UNAM – Dirección General de Bibliotecas Tesis Digitales Restricciones de uso**

# **DERECHOS RESERVADOS © PROHIBIDA SU REPRODUCCIÓN TOTAL O PARCIAL**

Todo el material contenido en esta tesis está protegido por la Ley Federal del Derecho de Autor (LFDA) de los Estados Unidos Mexicanos (México).

El uso de imágenes, fragmentos de videos, y demás material que sea objeto de protección de los derechos de autor, será exclusivamente para fines educativos e informativos y deberá citar la fuente donde la obtuvo mencionando el autor o autores. Cualquier uso distinto como el lucro, reproducción, edición o modificación, será perseguido y sancionado por el respectivo titular de los Derechos de Autor.

# MODELACION DE TRANSPORTE DE CONTAMINANTES EN DOS DIMENSIONES

# CONTENIDO

 $\bar{z}$ 

÷.

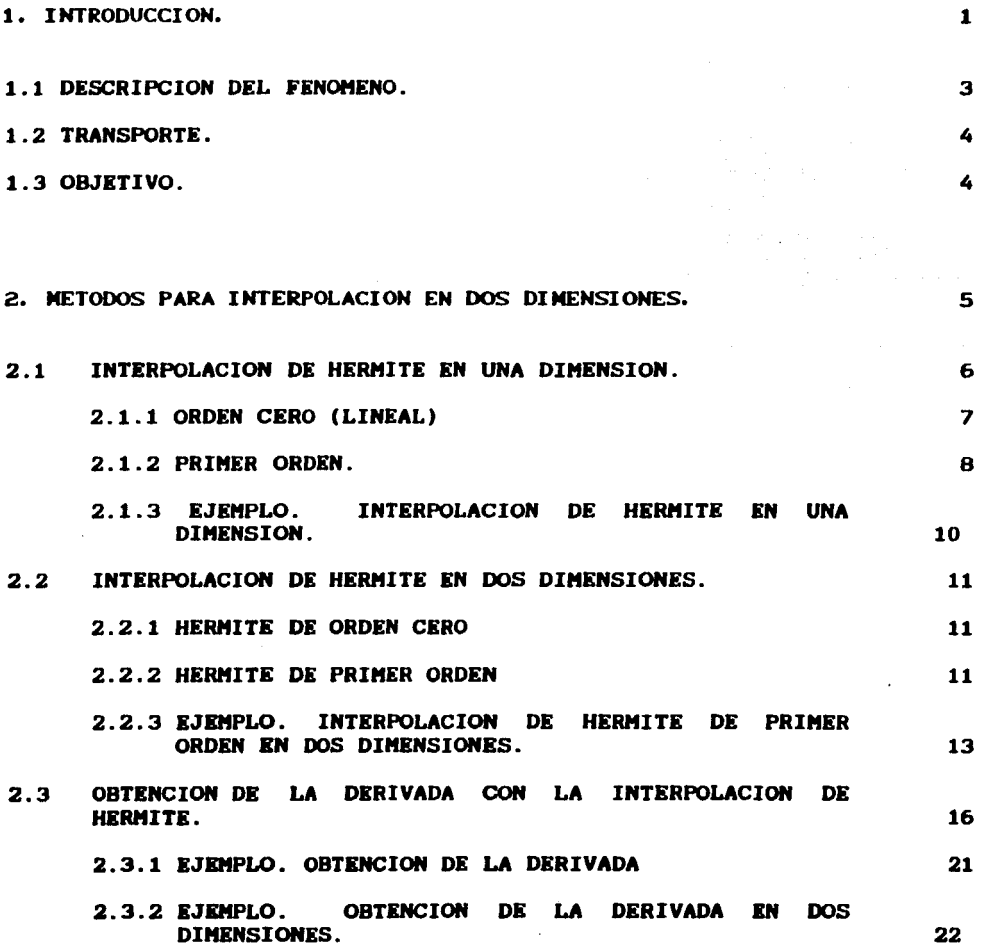

 $\sim$   $\pm$  .

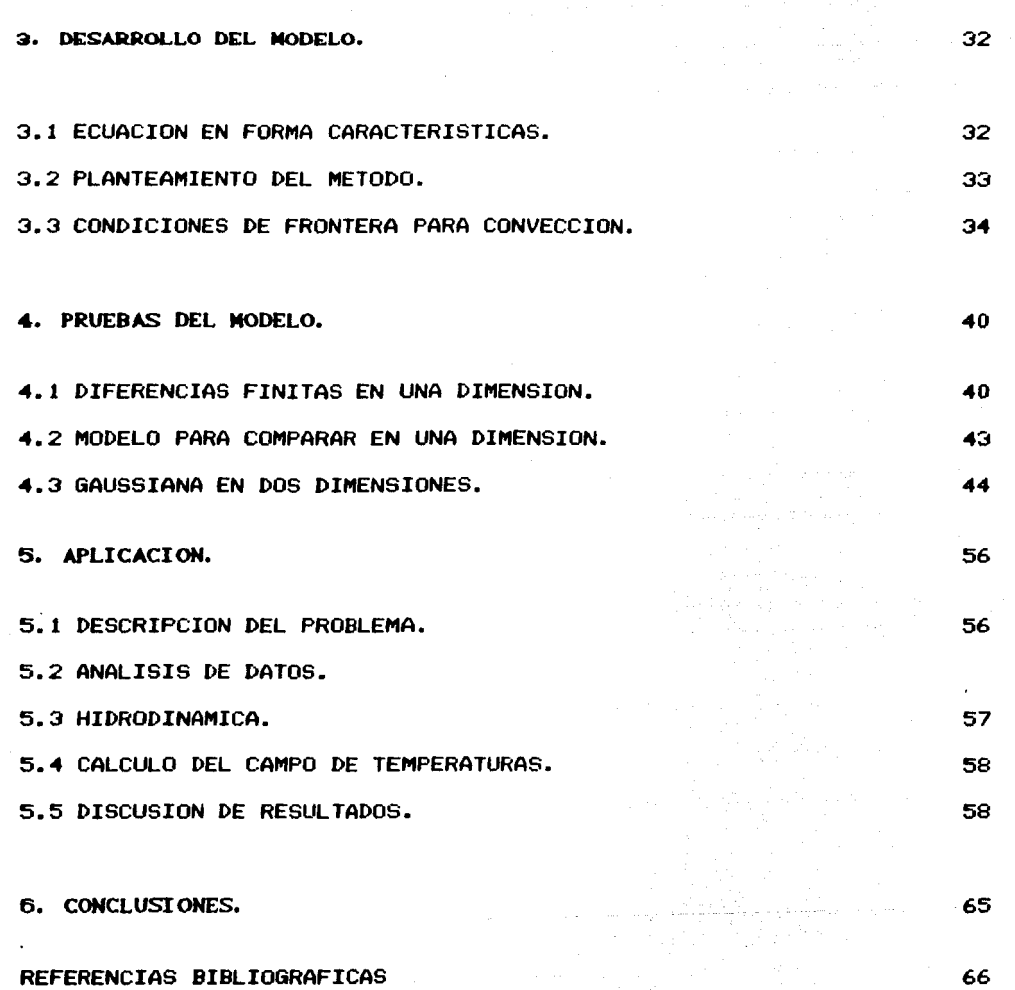

 $\omega_{\rm{eff}}(\vec{r}_{\rm{eff}}) \left( \vec{r}_{\rm{eff}} - \vec{r}_{\rm{eff}} \right) \approx \sigma \sigma_{\rm{eff}} = 2.2 \times$ 

 $\mathbb{E}[\mathbb{E}[\mathbb{E}[\mathbb{E}_{\mathbb{E}}(\mathbb{E}_{\mathbb{E}}(\mathbb{E}_{\mathbb{E}}(\mathbb{E}_{\mathbb{E}}(\mathbb{E}_{\mathbb{E}}(\mathbb{E}_{\mathbb{E}}(\mathbb{E}(\mathbb{E}(\mathbb{E}(\mathbb{E}(\mathbb{E}(\mathbb{E}(\mathbb{E}(\mathbb{E}(\mathbb{E}(\mathbb{E}(\mathbb{E}(\mathbb{E}(\mathbb{E}(\mathbb{E}(\mathbb{E}(\mathbb{E}(\mathbb{E}(\mathbb{E}(\mathbb{E}(\mathbb{E}(\mathbb{E}(\mathbb{$ 

 $\alpha$  -  $\beta$  -  $\gamma$  -  $\alpha$ 

 $\bar{z}$ 

Ŷ,

 $\mathbb{R}^n$  .  $\mathbb{R}^n$ 

a mara dina makao amin'ny fivondronan-kaominin'i .<br>Ny faritr'ora dia GMT+1.

## 1. INTRODUCCION

... -.

Para los fines de esta tesis, se entiende por el fenómeno de convección a la propagación de calor de un lugar a otro por el movimiento del líquido que se propaga. Son ejemplos de convección cuando la sustancia caliente es obligada a moverse por un ventilador o una bomba, otro ejemplo es la estufa de aire caliente y el sistema de calefacción por agua caliente.

والراسعة الرازاليا سياد فكعباء سيأت فالموسوعات فالأنا فيعرف كأمله منام الطأع وساد متطاعم فالماديات والمعامل

a sa mga mga kalawigan ng mga mga kalikulang ng mga kalawigan ng mga kalawigan na mga kalawigan na mga kalawig<br>Managang pangalawan ng mga kalawigan ng mga kalawigan na mga kalawigan na mga kalawigan na kalawigan ng mga ka<br>

Andro Childheir An Chillia.<br>Matuki dhe me një të sh

a Gar

Asociado al fenómeno de la convección está el de la difusión. En este, la propagación de calor o contaminante no se debe al movimiento sino al mezclado principalmente por turbulencia. Para fines de esta tesis, interesa estudiar el fenómeno de convección de agua caliente descargada por una termoeléctrica en zonas costeras. Este análisis se hará fuera de la zona del chorro y en dos dimensiones en planta.

La llamada ecuación general de convección y difusión (ref 5) en dos dimensiones es

$$
\frac{\partial}{\partial t} (\text{hc}) + \frac{\partial}{\partial x} (\text{hUC}) + \frac{\partial}{\partial y} (\text{hVC}) = \frac{\partial}{\partial x} \left[ \text{hK}_{11} \frac{\partial C}{\partial x} \right] + \frac{\partial}{\partial x} \left[ \text{hK}_{12} \frac{\partial C}{\partial y} \right] + \frac{\partial}{\partial y} \left[ \text{hK}_{12} \frac{\partial C}{\partial x} \right] + \frac{\partial}{\partial y} \left[ \text{hK}_{12} \frac{\partial C}{\partial x} \right] \tag{1.1}
$$

donde

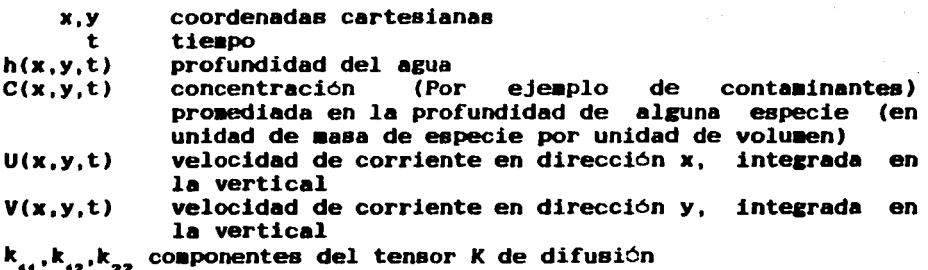

Co•o puede verse en la ecuación 1.1, para poder calcular la evolución y difusión de la concentración de cualquier especie es necesario conocer las profundidades y velocidades en la zona en estudio. Esto se hace con la hidrodiná.aica. Las ecuaciones de la Hidrodinámica son la de continuidad y de cantidad de movimiento. La ecuación de continuidad en su forma bidimensional se expresa

 $\frac{\partial (Uh)}{\partial x} + \frac{\partial (Vh)}{\partial y} + \frac{\partial h}{\partial t} = 0$ 

La ecuación de cantidad de movimiento en dirección x es

 $\frac{\partial (UVh)}{\partial y} = hg_x - \frac{h}{\rho}$ 

y en dirección y

$$
\frac{\partial (Vh)}{\partial t} + \frac{\partial (V^2h)}{\partial y} + \frac{\partial (UVh)}{\partial x} = hg_y - \frac{h}{\rho} \frac{\partial p}{\partial y} - ghS_{f_y}
$$

donde

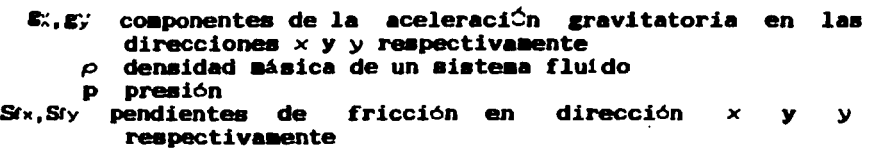

g aceleración gravitatoria

La solución de estas ecuaciones es muy compleja y sale del<br>objetivo de este trabajo. Aquí se utiliza un método de objetivo de este trabajo. Aquí se utiliza un diferencias finitas desarrollado en el Instituto de Ingenieria.

#### 1.2 TRANSPORTE

Al hablar de transporte nos referiremos al transporte de algún contaminante. En el caso del ejemplo del capítulo cinco el conta•inante es agua caliente. Para poder entender mejor este proceso se hace el análisis que se presenta a continuación.

Si se asume que U, V y h satisfacen la ecuación de continuidad, la ecuación de transporte se siaplifica obteniendo

$$
\frac{\partial C}{\partial t} + U \frac{\partial C}{\partial x} + V \frac{\partial C}{\partial y} = \frac{\partial}{\partial x} \left( hK_{11} \frac{\partial C}{\partial x} \right) + \frac{1}{h} \frac{\partial}{\partial x} \left( hK_{12} \frac{\partial C}{\partial y} \right) + \frac{1}{h} \frac{\partial}{\partial y} \left( hK_{12} \frac{\partial C}{\partial y} \right)
$$
(1.2)

Se han desarrollado gran variedad de métodos numéricos para obtener una solución de la ecuación 1.1. Sin eabargo, aún no se ha encontrado un llétodo que se considere totalaente satisfactorio u óptiao.

Una de las dificultades que se presentan para encontrar la aolución es debido a la naturaleza hiperbólica de la parte convectiva de la ecuación y parabólica para la difusiva. Se ha tenido dificultad para encontrar un método numérico el cual trate ambos aspectos del problema en forma totalmente satisfactoria.

Para resolver la ecuación 1.2 se han usado varios métodos como son el de elemento finito, por aproximaciones simétricas de convección-difusión. por difusión de corriente y deforaación de elementos finitos, por medio de diferencias finitas, entre otros. En particular la solución de la ecuación 1.2 en un pequeño intervalo de tiempo consiste en dos distintas fases: convección (método de características) y difusión (método de diferencias<br>finitas). El interés de este trabajo es el estudio de la convección, por ello la ecuación 1.2 se iguala a cero.

$$
\frac{\partial C}{\partial t} + U \frac{\partial C}{\partial x} + V \frac{\partial C}{\partial y} = 0 \qquad (1.3)
$$

3

#### 1.3 OBJETIVO

El principal objetivo de este estudio es calcular en foraa precisa la convección o transporte de un contaainante (que en este caso es una concentración de agua caliente}. Dentro de este objetivo se desarrolla un aodelo para calcular convección: este aodelo debe de ser eficiente, rápido, preciso y aproxiaado.

In el capitulo dos se discute aapliaaente el teaa de interpolación de Hermite, en una y dos dimensiones, para poder<br>tener una mejor visión sobre el tema. En el capítulo tres se planea y desarrolla el modelo que emplea interpolación de Heraite en dos diaensiones. En el capitulo cuatro se presentan pruebas sencillas al aodelo hechas por aedio de un procraaa de coaputadora. In el capitulo cinco se describe la aplicación del aodelo a la descarga de una ternoeléctrica. Finalmente en el capitulo seis ae dan las conclusiones del trabajo,

a se poder de la contrata de la construcción de la construcción.<br>La construcción de la construcción de la construcción de la construcción de la construcción de la construcción

ک در میکن های کاربرد در کاربرد ویژه که آن گذشته است.<br>در در میکن های کاربرد در کاربرد ویژه که آن گذشته است که میکن بر در کاربرد که میکند و ساخته است. ות המוקד המוקד המוקד המוקד.<br>המוקד מלוני המוקד במוקד המוקד המוקד המוקד המוקד המוקד המוקד המוקד המוקד מיוחד למשך המוקד המוקד המוקד המוקד המו

## 2. METODOS PARA INTERPOLACION EN DOS DIMENSIONES.

El modelo matemático que se describe en esta tesis requiere obtener valores de la variable de interés (como por ejemplo la concentración de un contaminante) en un punto cualquiera de un concentración de un contaminante) en un punto cualquiera de un plano x, y. Estos valores se obtienen por interpolación entre puntos de una malla en los que se conocen los valores de la función y de sus derivadas.

di kacamatan Sebarat Propinsi Sumawa Sebarat Propinsi Jawa Serikat Propinsi Jawa Serikat Propinsi Jawa Serikat<br>Propinsi Jawa Serikat Propinsi Jawa Serikat Propinsi Jawa Serikat Propinsi Jawa Serikat Propinsi Jawa Serikat

er Selen af Stydling utgjørde.<br>Selen af Staden

e de la facta del composició de la facta de la facta de la facta de la facta de la facta de la facta de la fac<br>La facta de la facta de la facta de la facta de la facta de la facta de la facta de la facta de la facta de l<br>L

16 이 시간 승진 경우 등

Existen varios métodos para hacer interpolación. entre los que destacan los de Lagrange, Taylor, Newton, etc. El lector interesado puede ver por ejemplo las ref 2. Aqui se describe la interpolación de Hermite (ref 4) que tiene como ventajas que obtiene el polinomio de grado más alto con un mínimo de puntos del dominio y da una función suave y continua, con derivadas continuas en todo el dominio. Para ello se requiere no solo conocer la función en la que se desea interpolar, sino sus derivadas espaciales en los puntos de la malla.

En lo que sigue se plantea siempre la interpolación de Hermite para únicamente dos puntos del dominio y se desea interpolar entre dichos puntos.

We have also to the company of the analysis of what the

## 2.1 INTERPOLACION DE HERMITE EN UNA DIMENSION.

La expresión general para la interpolación de Hermite en una dimensión está dada (ref 4) por

$$
\phi(x) = \sum_{k=1}^{2} \sum_{k=0}^{N} H_{kk}^{k}(x) \phi_{k}(x)^{(k)} = \sum_{k=1}^{2} \sum_{k=0}^{N} H_{kk}^{k}(x) \frac{d^{k} \phi_{k}}{dx^{k}} (x)
$$
 (2.1)

donde

k. indice de derivada  $\mathbf{L}$ indice por puntos del espacio  $\Phi_k^k$ valores de la función

Para encontrar los polinomios  $H_{04}^{(N)}(x)$  y  $H_{02}^{(N)}(x)$ , se usan las siguientes propiedades

$$
\frac{d^{r}H_{ki}^{(N)}}{dx^{r}}\left(x_{p}\right)=\delta_{ip}\delta_{kr}
$$
\n(2.2)

donde

número de derivadas a usar en la interpolación N  $\delta_{mn}$ Delta de Kronecker

**DATA** 

 $i \cdot p = 1.2$ y  $k, r = 0, 1, 2, \ldots, N$ 

con la propiedad

$$
\delta_{mn} = 0 \quad \text{si} \quad m \neq n
$$
  

$$
\delta_{mn} = 1 \quad \text{si} \quad m = n
$$

## 2.1.1 ORDEN CERO (LINEAL)

La interpolación de Hermite de orden cero es la interpolación que se conoce con el nombre de interpolación lineal entre dos puntos. Para encontrar los coeficientes  $H_{k,i}$  por ser de orden cero, se hace en la ec. 2.2,  $N = 0$ , esto es

$$
\frac{d^{(0)}H_{01}^{(0)}(x_p)}{dx^{(0)}} = \delta_{ip}\delta_{00} = \delta_{ip} = H_{01}(x_p)
$$

para  $x_p = x_i$  resulta

$$
H_{0}^{(0)}(x_i)=1
$$

y para  $x_p = x_2$  se obtiene

$$
H_{01}^{(0)}(x_2)=0
$$

Supóngase que  $H_{oi}(x)$  es de la forma

 $\sim$ 

$$
H_{01}^{(0)}(x) = a + a_2x
$$

con las ecs. 2.3 con  $x_1 = 0$  y  $x_2 = L$ 

$$
\mathbf{a}_{\mathbf{i}} = 1 \qquad \qquad \mathbf{y} \qquad \mathbf{a}_{\mathbf{i}} = -1/L
$$

Por lo tanto

À

.

$$
H_{01}^{(0)} (x) = 1 - x/L
$$

Así mismo, si se define el polinomio  $H_{o_2}^{(o)}(x)$  con la misma forma del  $H_{oi}^{(1)}$  y utilizando la ec. 2.2 se obtiene

$$
H_{oz}^{(0)} (x_1) = 0 \t y \t H_{oz}^{(0)} (x_2) = 1 \t (2.4)
$$
  

$$
H_{oz}^{(0)} (x) = x/L
$$

En resumen, la ecuación para la interpolación de Hermite de orden cero es

$$
\phi(x) = \left(1 - \frac{x}{L}\right) \phi(0) + \frac{x}{L} \phi(L)
$$

 $(2.3)$ 

## 2.1.2 PRIMER ORDEN

 $\overline{1}$ 

La función para la interpolación de Hermite de primer orden es

$$
\phi(x) = H_{01}^{(4)}(x) + \phi(0) + H_{02}^{(4)}(x) + \phi(L) + H_{11}^{(4)}(x) + \frac{d\phi}{dx}(0) +
$$
  

$$
H_{12}^{(4)}(x) + \frac{d\phi}{dx}(L)
$$
 (2.5)

La interpolación de primer orden está dada por la ecuación 2.1 cuando  $N = 1$ .

Para encontrar  $H_{01}^{(4)}(x)$ ,  $H_{02}^{(4)}(x)$ ,  $H_{11}^{(4)}(x)$   $\forall$   $H_{12}^{(4)}(x)$ , se utilizan las propiedades antes mencionadas, para encontrar  $B_1^{(4)}$ <br>según la ec. 2.2 que se tiene

$$
H_{04}^{(3)}(x_4) = 1 \tag{2.6a}
$$

$$
H_{04}^{(4)}(x_2) = 0 \tag{2.6b}
$$

$$
\frac{dH_{01}^{(4)}}{dx} (x_1) = 0
$$
 (2.6c)

$$
\frac{dH_{01}^{(1)}}{dx} (x_2) = 0
$$
 (2.6d)

Se supone el polinomio de Hermite de grado tres

$$
H_{01}^{(1)}(x) = a_1 + a_2x + a_3x^2 + a_4x^3
$$
 (2.7)

Usando las ecs. 2.6a y 2.6b se encuentran las constantes

$$
H_{0i}^{(1)}(x_1) = a_1 + 0 = 1 \text{ de donde } a_1 = 1
$$
  

$$
H_{0i}^{(i)}(x_2) = 0 = 1 + a_2L + a_3L^2 + a_4L^3
$$
 (2.8)

Usando las ecs. 2.6c y 2.6d se tiene

 $\overline{a}$ 

 $\sim 10^{11}$  km  $^{-1}$ 

 $\mathsf{dH}_{\mathsf{O4}}^{(4)}$  $(x_1) = 0 + a_2 + 2a_3L + 3a_4L^2$  $\overline{dx}$ dH<sup>(1)</sup> (x<sub>1</sub>)= 0 = a<sub>2</sub> + 2a<sub>3</sub>x<sub>1</sub>+ 3a<sub>4</sub>x<sup>2</sup><sub>1</sub>

con

$$
\frac{dh_{01}^{(1)}}{dx}(x_2) = 0 = 2a_0L + 3a_4L^2
$$
 (2.9)

 $a_n = 0$ 

Resolviendo el sistema de ecs. 2.8 y 2.9

 $x_i = 0$  de donde

$$
a_{\bullet} = -3/L^2
$$
  $y \quad a_{\bullet} = 2/L^2$ 

Sustituyendo estos valores en la ecuación 2.7 se tiene. finalmente

$$
H_{01}^{(1)}(x) = (2x^2 - 3Lx^2 + L^2) / L^2
$$
 (2.10)

de manera semejante

$$
H_{02}^{(1)}(x) = - (2x3 - 3Lx2)/L3
$$
 (2.11)

$$
H_{11}^{(1)}(x) = (x^3 - 2Lx^2 + L^2x)/L^2
$$
 (2.12)

$$
H_{12}^{(4)}(x) = (x^3 - Lx^2)/L^2
$$
 (2.13)

En las figs. 2.1 y 2.2 puede verse las funciones del polinomio.

Para facilitar el manejo de las ecuaciones conviene expresar las funciones de Hermite en forma relativa; para ello se define

$$
\alpha = x/L
$$

 $x_i$ ;  $x_i \le x \le x_j$ ;  $0 \le \alpha \le 1$  y las funciones del donde polinomio resultan

$$
H_{01} = 1 - H_{02}
$$
  
\n
$$
H_{02} = \alpha^2 (3 - 2\alpha)
$$
  
\n
$$
H_{11} = \alpha L (\alpha - 1)^2
$$

$$
H_{12} = \alpha^2 L (\alpha - 1)
$$

En la expresión 2.5 ahora se utiliza  $\alpha$  en lugar de x. Notese que  $H_{04}^{(0)}(x) + H_{02}^{(0)}(x) = 1.0$ 

2.1.3. EJEMPLO. Interpolación de Hermite en una dimensión.

Sea la función  $\phi = \ln x^2$ ; su derivada es  $\phi' = 2/x$ 

Se desea calcular los valores de  $\phi$  en el rango 20  $\leq$  x  $\leq$  40 dada la función y su primera derivada en  $x_1 = 20$  y  $x_2 = 40$  para la interpolación de orden cero y de orden uno.

والمتعاقبة والمتعاون والمتناولة والمتعاون والمتناول والمتعاون والمتعاون والمتحارث والمتحارث  $\label{eq:2.1} \frac{1}{\sqrt{2}}\left(\frac{1}{\sqrt{2}}\right)^2\left(\frac{1}{\sqrt{2}}\right)^2\left(\frac{1}{\sqrt{2}}\right)^2\left(\frac{1}{\sqrt{2}}\right)^2\left(\frac{1}{\sqrt{2}}\right)^2\left(\frac{1}{\sqrt{2}}\right)^2\left(\frac{1}{\sqrt{2}}\right)^2\left(\frac{1}{\sqrt{2}}\right)^2\left(\frac{1}{\sqrt{2}}\right)^2\left(\frac{1}{\sqrt{2}}\right)^2\left(\frac{1}{\sqrt{2}}\right)^2\left(\frac{1}{\sqrt{2}}\right)^2\left(\frac{1}{\sqrt$ 

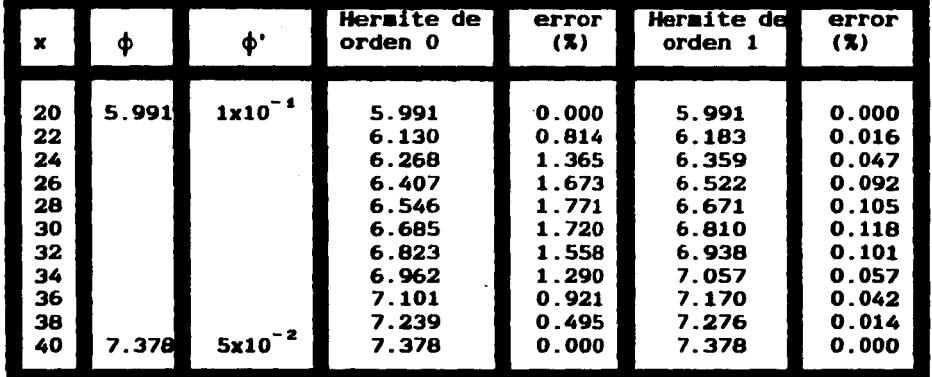

Para Hermite de orden cero se utiliza la siguiente ecuación -

$$
\phi = (1 - \alpha) + \alpha \phi_i
$$

Para Hermite de orden uno se utiliza la ec. 2.5.

El error se obtiene con la siguiente expresión

error = 
$$
e = \frac{|fc - fv|}{fv} x
$$
 100

donde

fv función calculada

función verdadera, obtenida con  $\phi = \ln x^2$ fc.

Notése que en la interpolación de orden cero el error máximo en este ejemplo es 1.771% y en la de orden uno es de 0.118%. En la tabla se muestran los resultados obtenidos.

2.2 INTERPOLACION DE HERMITE EN DOS DIMENSIONES.

2.2.1 HERMITE DE ORDEN CERO

Está interpolación se conoce como interpolación bilineal: y si se definen

$$
\alpha = (X1 - X0)/LX
$$

$$
\beta = (Y1 - Y0)/LY
$$

si se conocen  $\phi$ , en los 4 nudos de un elemento rectangular en dos dimensiones, fig 2.3, se tiene

$$
\phi(\mathbf{x}, \mathbf{y}) = (1-\beta) \left[ (1-\alpha) \phi_{11} + \alpha \phi_{12} \right] + \beta \left[ (1-\alpha) \phi_{21} + \alpha \phi_{22} \right]
$$

en la que se interpola linealmente primero en dirección x y luego en y. Puede escribirse una ecuación semejante interpolando primero en  $y$  y luego en  $x$ .

## 2.2.2 HENTTE DE PRIMER ORDEN

Puede demostrarse (ref 4) que la interpolación de Hermite de primer orden en dos dimensiones puede efectuarse con la combinación lineal de interpolación de primer orden en una dimension. Si me conocen  $\phi$ ,  $\partial \phi$  /  $\partial x$ ,  $\partial \phi$  /  $\partial y$  y  $\partial^2 \phi$  /  $\partial x \partial y$  en los 4 nudos de un elemento rectangular en dos dimensiones, fig.2.3, se tiene (ref  $4$ ).

$$
\phi(x,y) = \sum_{i=1}^{8} \sum_{j=1}^{8} \left[ H_{\text{o}i}^{(4)}(x) H_{\text{o}j}^{(4)}y \phi_{i,j} + H_{\text{a}j}^{(4)}(x) H_{\text{o}j}^{(4)}y (\partial \phi/\partial x)_{ij} + H_{\text{o}i}^{(4)}(x) H_{\text{o}j}^{(4)}(x) H_{\text{o}j}^{(
$$

Desarrollando las sumatorias se obtiene la ecuación 2.14

 $\overline{a}$ 

Ä

 $\overline{a}$ 

 $\ddot{\phantom{0}}$ 

a market som av hans kommunen som svensk som at andet med hans han han han blev som med kommunen kan som med s

$$
\begin{aligned}\n\psi(x,y) \; &= H_{01}(x) H_{01}(y) \psi_{11} + H_{02}(x) H_{01}(y) \psi_{21} \\
&+ H_{01}(x) H_{02}(y) \psi_{12} + H_{02}(x) H_{02}(y) \psi_{22} \\
&+ H_{11}(x) H_{01}(y) (\phi \phi / \theta x)_{11} + H_{12}(x) H_{01}(y) (\phi \phi / \theta x)_{21} \\
&+ H_{11}(x) H_{02}(y) (\phi \phi / \theta x)_{12} + H_{12}(x) H_{02}(y) (\phi \phi / \theta x)_{22} \\
&+ H_{01}(x) H_{11}(y) (\phi \phi / \theta y)_{11} + H_{02}(x) H_{11}(y) (\phi \phi / \theta y)_{21} \\
&+ H_{01}(x) H_{12}(y) (\phi \phi / \theta y)_{12} + H_{02}(x) H_{12}(y) (\phi \phi / \theta y)_{22} \\
&+ H_{11}(x) H_{11}(y) (\sigma^2 \phi / \theta x \partial y)_{11} + H_{12}(x) H_{11}(y) (\sigma^2 \phi / \theta x \partial y)_{21} \\
&+ H_{11}(x) H_{12}(y) (\sigma^2 \phi / \theta x \partial y)_{12} + H_{12}(x) H_{12}(y) (\sigma^2 \phi / \theta x \partial y)_{22}(2.14)\n\end{aligned}
$$

En la tabla siguiente se dan los valores de las funciones Ho i obtenidos con la ec. 2.2, como en el caso de la interpolación de Hermite en una dimensión se suponen los polinomios

$$
H_{k i}(x) = a_1 + a_2 x + a_3 x^2 + a_4 x^3
$$
  

$$
H_{k j}(y) = b_1 + b_2 y + b_3 y^2 + b_4 y^3
$$

Los polinomios H $\kappa$  (x) en la línea 1 y 3 y 2 y 4 de la figura 2.3 son idénticos; están definidos por las ecuaciónes 2.10 y  $2.11$ .

$$
H_{01}(x) = 1 - H_{02}(x)
$$
  
\n
$$
H_{02}(x) = \alpha^{2} (3 - 2\alpha)
$$
  
\n
$$
H_{11}(x) = \alpha L (\alpha - 1)^{2}
$$
  
\n
$$
H_{12}(x) = \alpha^{2} L (\alpha - 1)
$$
  
\n
$$
H_{01}(y) = 1 - H_{02}(y)
$$
  
\n
$$
H_{02}(y) = \beta^{2} (3 - 2\beta)
$$
  
\n
$$
H_{11}(y) = \beta L (\beta - 1)^{2}
$$
  
\n
$$
H_{12}(y) = \beta^{2} L (\alpha - 1)
$$

 $\sim 10^{11}$  m  $^{-1}$  m  $^{-1}$ 

والمستورث والمستورث والمستقل فالمستحدث والمستحدث والمستحدث a de la característica de la característica.<br>La característica  $\label{eq:2.1} \begin{split} \mathcal{L}_{\text{max}}(\mathcal{I}) = \mathcal{S}^{\text{max}}_{\text{max}}(\mathcal{I}) = \mathcal{I}^{\text{max}}_{\text{max}}(\mathcal{I}) = \mathcal{I}_{\text{max}}(\mathcal{I}_{\text{max}}), \\ \mathcal{I}^{\text{max}}_{\text{max}}(\mathcal{I}_{\text{max}}) = \mathcal{I}_{\text{max}}(\mathcal{I}_{\text{max}}) = \mathcal{I}_{\text{max}}(\mathcal{I}_{\text{max}}) \end{split}$ 

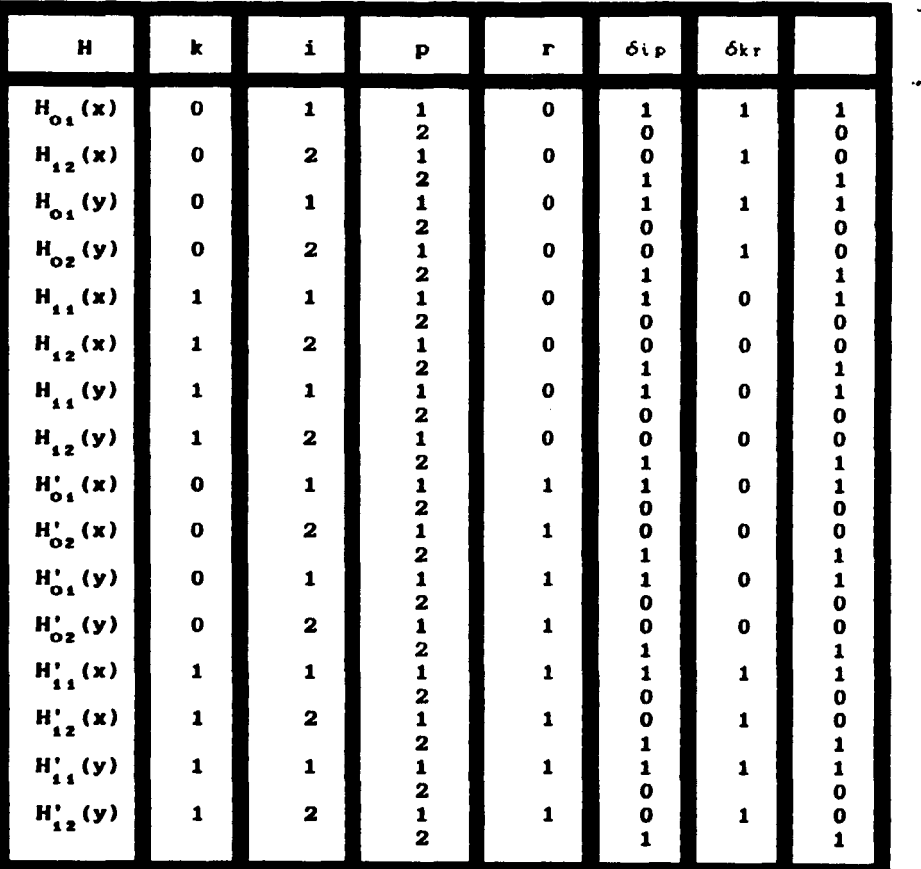

2.2.3 EJEMPLO. Interpolación de Hermite de primer orden en dos dimensiones.

Supóngase la siguiente función (fig. 2.4)

State County

 $\overline{\phantom{a}}$ 

$$
\phi = e^{\gamma/2} \ln x^2 \tag{2.15}
$$

Se desea obtener el valor de la función en el punto (30,0.7) dados los valores 20  $\leftarrow$  x  $\leftarrow$  40 y 0  $\leftarrow$  y  $\leftarrow$  1.0. Con las expresiones paramétricas, se obtiene

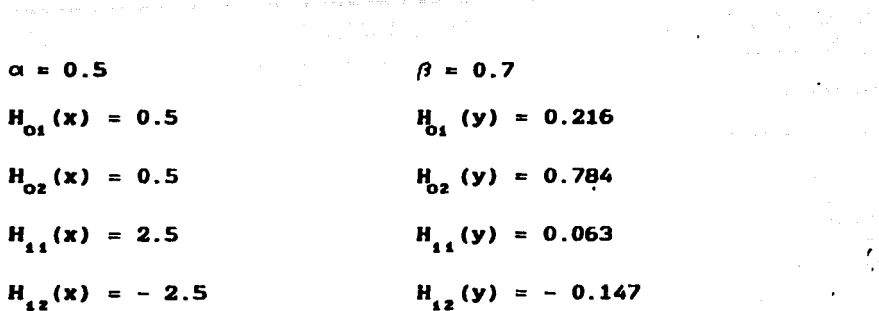

.<br>پیشهای کار میبارد از کنید داشت است. این میکنام میشود و این این این این است که کار به ساخت کنید که باید و کار و

 $\sim 10$ 

 $\bullet$ 

Las derivadas de la función de la ecuación 2.15 son

$$
\phi_{x} = \frac{d\phi}{dx} = \frac{2}{x} e^{y/2}
$$
 (2.16)

$$
\phi_y = \frac{d\phi}{dy} = \frac{e^{y/2}}{2} \ln x^2
$$
 (2.17)

$$
\phi_{xy} = \frac{d^2 \phi}{dx dy} = \frac{e^{y/2}}{x}
$$
 (2.18)

sustituyendo valores en las ecuaciones 2.15, 2.16, 2.17 y 2.18 para los nudos se obtienen los valores de la tabla siguiente

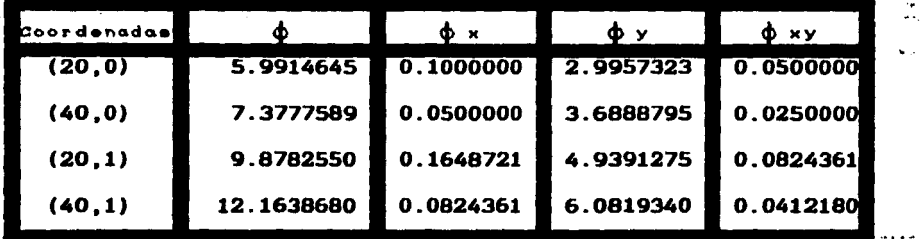

En la fig. 2.5 se auestra el valor de la función exacta. En la fig. 2.6 se auestran las isolineas de la función exacta.

14

**Contract Contract** 

 $La$  ec.  $2.14$  puede escribirse como

$$
\phi (x,y) = H_{01}(y) [H_{01}(x)\phi_{11} + H_{02}(x)\phi_{12} + H_{11}(x)\phi_{x11} + H_{12}(x)\phi_{x12}]
$$
  
+ H\_{02}(y) [H\_{01}(x)\phi\_{21} + H\_{02}(x)\phi\_{22} + H\_{11}(x)\phi\_{x21} + H\_{12}(x)\phi\_{x22}]  
+ H\_{11}(y) [H\_{01}(x)\phi\_{y11} + H\_{02}(x)\phi\_{y12} + H\_{11}(x)\phi\_{xy11} + H\_{12}(x)\phi\_{xy12}]  
+ H\_{12}(y) [H\_{01}(x)\phi\_{y21} + H\_{02}(x)\phi\_{yz2} + H\_{11}(x)\phi\_{xy21} + H\_{12}(x)\phi\_{xy22}]

En esta ecuación se ha factorizado de forma tal que el primer término entre paréntesis es la interpolación en dirección x en la<br>línea 1; el segundo término entre paréntesis es la interpolación en dirección x en la línea 3. Los términos 3 y 4 entre paréntesis son para el punto x a lo largo de las líneas 1 y 3 (fig 2.3) la interpolación de la derivada  $\phi_y$  de la función. Resumiendo, los interpolación de la derivada  $\phi$  de la función. Resumiendo, cuatro términos entre paréntesis definen los valores de la función y de la derivada en y para lineas 2 y 4. Con estos valores se efectúa una interpolación en dirección multiplicarlo por los términos fuera del paréntesis.

Sustituyendo valores

 $\phi(x,y) = 0.216[0.5(5.991)+0.5(7.378)+2.5(0.1)+(-2.5)(0.05)]$ 

+ 0.784(0.5(9.878)+0.5(12.164)+2.5(0.165)+(-2.5)(0.082)]

+ 0.063(0.5(2.996)+0.5(3.688)+2.5(0.05)+(-2.5)(0.025)]

+(-0.147)(0.5(4.939)+0.5(6.082)+2.5(0.082)+(-2.5)(0.041)]

 $\phi(x,y) = 9.663$ 

A partir de la ec. 2.14 puede obtenerse también una expresión en<br>que se haga primero la interpolación en y (términos entre que se haga primero la interpolación en y (términos entre paréntesis) a lo largo de las lineas 2 y 4 de la figura 2.3, y luego en dirección x.

$$
\phi (x,y) = H_{01}(x) [H_{01}(y)\phi_{11} + H_{02}(y)\phi_{12} + H_{11}(y)\phi_{y11} + H_{12}(y)\phi_{y12}]
$$
  
+H\_{02}(x) [H\_{01}(y)\phi\_{21} + H\_{02}(y)\phi\_{22} + H\_{11}(y)\phi\_{y21} + H\_{12}(y)\phi\_{y22}]  
+H\_{11}(x) [H\_{01}(y)\phi\_{x11} + H\_{02}(y)\phi\_{x12} + H\_{11}(y)\phi\_{xy11} + H\_{12}(y)\phi\_{xy12}]  
+H\_{12}(x) [H\_{01}(y)\phi\_{x21} + H\_{02}(y)\phi\_{x22} + H\_{11}(y)\phi\_{xy21} + H\_{12}(y)\phi\_{xy22}]

Sustituyendo valores se obtiene; el aisso resultado  $\phi(x,y) = 9.663$ 

the control of the second control of the second control of the second control of the second control of the second control of the second control of the second control of the second control of the second control of the secon

En la ficura 2.7 •e •uestran las iaolineas calculadas con la interpolación de Hermite, que pueden ser comparadas con la figura 2.6. En las figuras 2.8 y 2.9 pueden verse los errores obtenidos con este método.

En la ficura 2.10 puede verse las iaolineas calculadas con una interpolación bilineal y en las figuras 2.11 y 2.12 se observan los errores. Se compararon la formulación aquí planteada con los \_.todos propuestos en la ref 5.

Los resultados obtenidos con el método que usa interpolación con Spline dan resultados idénticos que los de la interpolación Bilineal, debido a que se utilizan muy pocos valores para definir el polinomio.

La interpolación Bicúbica que se presenta en la ref 5, da resultados idénticos a la interpolación de Hermite que aquí se<br>describe. No es fácil comprender el algorítmo del libro pero parecería que es un método de Hermite. En las figuras 2.13 y  $2.14$ •ueatran loa errores obtenidos con la interpolación bicúbica y la interpolación de Hermite.

## 2.3 OBTENCION DE LA DERIVADA CON LA INTERPOLACION DE HERMITE

Para el procedimiento de cálculo que se describe en los cap1tulos aisuientes se requiere obtener por interpolación, además del valor de la función en un punto Cx,y> dado, el valor de la derivada de la función en dicho punto.

Podria utilizarse una ecuación del tipo 2.1, es decir en una diaensión

 $A_{x}^{(x)} = H_{11}^{(x)} + H_{22}^{(x)} + H_{23}^{(x)} + H_{22}^{(x)}$ <br> $A_{x}^{(x)} = H_{11}^{(x)} + H_{22}^{(x)} + H_{23}^{(x)}$ 

pero esto implica tener información de la segunda derivada de la función. Además de que la obtención de la segunda derivada puede resultar coapleJa, y en seneral en las aplicaciones no se dispone de dicha información, se requiere almacenar en memoria de computo un vector más para el caso de una dimensión; y tres para dos dimensiones. Aunque no tan preciso puede plantearse un polinoaio de interpolación en una dimensión con la forma

$$
\phi_{x}(x) = G_{01}\phi_{1} + G_{02}\phi_{2} + G_{01}\phi_{1} + G_{02}\phi_{12}
$$
 (2.19)

que utiliza loa valores de la función y la primera derivada. Suponiéndo un polinomio de Hermite de grado tres

$$
H_{01}(x) = a_1 + a_2x + a_3x^2 + a_4x^3
$$

supervision of the property and the state of the state of the

considerando la fórmula 2.2 se tiene

mas participant program descriptivamentes program su

an a tha na gumanacha.<br>Tachartasan

 $\mathbb{E}\left\{x_{i+1}^{(n+1)}\right\}=\mathbb{E}\left\{y_{i+1}^{(n)}\right\}=\mathbb{E}\left\{y_{i+1}^{(n)}\right\}\left(y_{i+1}^{(n)}\right)\leq\mathbb{E}\left\{y_{i+1}^{(n)}\right\}$ 

 $\mathcal{L}$ 

con  $x = 0$  resulta  $a_2 = 0$  $\mathbf{1}$ 

dx

 $\overline{a}$ 

$$
\frac{dH_{01}^{(1)}(x_z)}{dx} = 0 = 2a x_z + 3a x_z^2
$$
 (2.21)

Ä.

 $\sim$   $\sim$ 

Resolviendo el sistema de ecuaciones 2.20 y 2.21

 $\overline{a}$ 

$$
a_{a} = 2/L^2 \qquad a_{a} = -3/L^2
$$

Reemplazando se tiene

 $\epsilon$ 

 $\ddot{\cdot}$ 

$$
\frac{dH_{04}^{(4)}(x)}{dx} = 2\left(-\frac{3}{L^2}\right)x + 3\left(-\frac{2}{L^2}\right)x^2
$$

Con el mismo procedimiento suponiendo un polinomio

$$
H_{0i}(x) = a_i + a_2x + a_3x^2 + a_4x^3
$$

con la fórmula 2.2

$$
\frac{dH_{01}^{(4)}(x_4)}{dx} = 0
$$
  

$$
\frac{dH_{01}^{(1)}(x_2)}{dx} = 0
$$
  
con  $a_4 = 0$   

$$
\frac{dH_{01}^{(4)}(x_2)}{dx} = 0
$$

$$
\frac{3z^{14}a^2}{4x} = 0 = a_2 + 2a_3x + 3a_4x^2
$$

con  $x = 0$ 

$$
H_{02}(L) = a_1 + a_2L + a_3L^2 + a_4L^3
$$
 (2.22)

$$
\frac{dH_{02}^{(1)}(L)}{dx} = 2a_0L + 3a_4L^2
$$
 (2.23)

Resolviendo el sistema de ecs. 2.22 y 2.23

$$
a_n = 3/L^2 \qquad a_n = -2/L^2
$$

sustituyendo en 2.23

 $\mathbf{z}$  and  $\mathbf{v}$ 

$$
\frac{dH_{02}^{11}(x)}{dx} = 2\left(-\frac{3}{L^2}\right)x + 3\left(-\frac{2}{L^2}\right)x^2
$$

Para encontrar  $G_{ii}(x)$  se supone

$$
H_{11}(x) = a_1 + a_2x + a_3x^2 + a_4x^3
$$
  

$$
H_{11}(x_1) = 0 \Rightarrow a_1 = 0
$$
  

$$
\frac{dH_{11}^{(1)}(x_1)}{dx} = 1 = a_2 + 2a_3x + 3a_4x^2
$$

 $con x = 0$  $a_n = 1$ 

$$
H_{11}(L) = L + a_2 L^2 + a_4 L^3
$$
 (2.24)  

$$
\frac{dH_{11}^{(1)}(L)}{L} = 1 + 2a_2 L + 3a_4 L^2
$$
 (2.25)

Resolviendo el sistema de ecs. 2.24 y 2.25

 $a_{1} = 1/L^{2}$  $a_n = -2/L$ 

sustituyendo en 2.25

 $dx$ 

$$
\frac{dH_{4.4}^{(4)}(x)}{dx} = 1 + 2\left[-\frac{2}{L}\right)x + 3\left[\frac{1}{L^2}\right]x^2
$$

Para  $G_{12}(x)$  se tiene

18

 $\mathcal{A}$ 

$$
H_{12}(x) = a_1 + a_2x + a_3x^2 + a_4x^3
$$
  
\n
$$
\frac{dH_{12}^{(4)}(x_1)}{dx} = a_2 + 2a_3x + 3a_4x^2
$$
  
\n
$$
H_{12}(x_1) = 0 = a_1
$$
  
\n
$$
H_{12}(L) = a_3L^2 + a_4L^3
$$
  
\n
$$
\frac{dH_{12}^{(4)}(L)}{dx} = 1 = 2a_1L + 3a_4L^2
$$

a policie de la participació de la caractería de la participación de la caractería de las momentas participaci

 $(2.26)$ 

 $(2.27)$ 

 $\label{eq:2.1} \begin{split} \mathcal{L}_{\text{max}}(\mathcal{L}_{\text{max}}) = \mathcal{L}_{\text{max}}(\mathcal{L}_{\text{max}}) \mathcal{L}_{\text{max}}(\mathcal{L}_{\text{max}}) \mathcal{L}_{\text{max}}(\mathcal{L}_{\text{max}}) \mathcal{L}_{\text{max}}(\mathcal{L}_{\text{max}}) \mathcal{L}_{\text{max}}(\mathcal{L}_{\text{max}}) \mathcal{L}_{\text{max}}(\mathcal{L}_{\text{max}}) \mathcal{L}_{\text{max}}(\mathcal{L}_{\text{max}}) \mathcal{L}_{\text{max}}(\mathcal{L}_{\text{max$ 

straight and an experiment and states and the

Resolviendo el sistema de ecs. 2.26 y 2.27

$$
a_{a} = -1/L \qquad \qquad a_{a} = 1/L^{2}
$$

sustituyendo en la ec. 2.27

 $\Delta\sim 1$ 

$$
\frac{dH_{12}^{(1)}(x)}{dx} = 2\left[-\frac{1}{L}\right)x + 3\left[-\frac{1}{L^2}\right]x^2
$$

Si  $x/L = \alpha$  se resume que

 $\label{eq:2.1} \frac{1}{2}\sum_{i=1}^n\frac{1}{2}\sum_{i=1}^n\frac{1}{2}\sum_{i=1}^n\frac{1}{2}\sum_{i=1}^n\frac{1}{2}\sum_{i=1}^n\frac{1}{2}\sum_{i=1}^n\frac{1}{2}\sum_{i=1}^n\frac{1}{2}\sum_{i=1}^n\frac{1}{2}\sum_{i=1}^n\frac{1}{2}\sum_{i=1}^n\frac{1}{2}\sum_{i=1}^n\frac{1}{2}\sum_{i=1}^n\frac{1}{2}\sum_{i=1}^n\frac{1}{2}\sum_{i=1}^n\$ 

$$
G_{\text{ot}}(x) = \frac{dH_{\text{ot}}^{(\alpha)}(x)}{dx} = \frac{6\alpha}{L} \quad (\alpha - 1)
$$

$$
G_{02}(x) = \frac{dH_{02}^{(x)'}(x)}{dx} = \frac{6\alpha}{L} (1-\alpha)
$$

 $\mathbf{z}$ 

$$
G_{44}(x) = \frac{dH_{44}^{(4)}(x)}{dx}
$$
 (1- $\alpha$ ) (1-3 $\alpha$ )

$$
G_{f\bar{g}}(x) = \frac{dH(\frac{1}{2})'(x)}{dx} = \alpha (3\alpha - 2)
$$

Finalmente, la ecuación para obtener la derivada

$$
\phi' = \frac{6\alpha}{L} (1-\alpha) \phi_4 + \frac{6\alpha}{L} (1-\alpha) \phi_4 + (1-\alpha) (1-3\alpha) \phi_{M4} + \alpha (3\alpha - 2) \phi_{M8}
$$
 (2.28)

میں<br>میں موسود کو میں انقلابی کی ایک کام موسیقی میں انگریزی کے اس کے ساتھ میں موسود کی ان کام میں بھی ان کی ان کام<br>ک

Para el caso de dos dimensiones, se presenta el siguiente grupo de ecuaciones. Ecuación 2.29:  $\mathbf{r}$ 

$$
\phi_{1}(x,y) = H_{01}(y) [ G_{01}(x) \phi_{11} + G_{02}(x) \phi_{21} + G_{11}(x) \phi_{N11} + G_{12}(x) \phi_{N21}]
$$
  
\n
$$
+ H_{02}(y) [ G_{01}(x) \phi_{12} + G_{02}(x) \phi_{22} + G_{11}(x) \phi_{N12} + G_{12}(x) \phi_{N22}]
$$
  
\n
$$
+ H_{11}(y) [ G_{01}(x) \phi_{y11} + G_{02}(x) \phi_{y21} + G_{11}(x) \phi_{N11} + G_{12}(x) \phi_{N21}]
$$
  
\n
$$
+ H_{12}(y) [ G_{01}(x) \phi_{y12} + G_{02}(x) \phi_{y22} + G_{11}(x) \phi_{N12} + G_{12}(x) \phi_{N22}]
$$

Ecuación 2.30 (equivalente a la ec 2.29):

 $\sim 10$ 

$$
\phi_{x}(x,y) = G_{01}(y) \{ H_{01}(x) \phi_{11} + H_{02}(x) \phi_{21} + H_{11}(x) \phi_{x11} + H_{12}(x) \phi_{x21} \}
$$
  
+
$$
G_{02}(y) \{ H_{01}(x) \phi_{12} + H_{02}(x) \phi_{22} + H_{11}(x) \phi_{x12} + H_{12}(x) \phi_{x22} \}
$$
  
+
$$
G_{11}(y) \{ H_{01}(x) \phi_{y11} + H_{02}(x) \phi_{y21} + H_{11}(x) \phi_{xy11} + H_{12}(x) \phi_{xy21} \}
$$
  
+
$$
G_{12}(y) \{ H_{01}(x) \phi_{y12} + H_{02}(x) \phi_{y22} + H_{11}(x) \phi_{xy12} + H_{12}(x) \phi_{xy22} \}
$$

 $\Delta\sim 1$ 

 $\alpha_{\rm{max}}$ 

Ecuación 2.31:  
\n
$$
\phi_y(x,y) = H_{01}(x) [ G_{01}(y) \phi_{11} + G_{02}(y) \phi_{12} + G_{11}(y) \phi_{y11} + G_{12}(y) \phi_{y12}]
$$
\n
$$
H_{02}(x) [ G_{01}(y) \phi_{21} + G_{02}(y) \phi_{22} + G_{11}(y) \phi_{y21} + G_{12}(y) \phi_{y22}]
$$
\n
$$
H_{11}(x) [ G_{01}(y) \phi_{x11} + G_{02}(y) \phi_{x12} + G_{11}(y) \phi_{x11} + G_{12}(y) \phi_{x12}]
$$
\n
$$
H_{12}(x) [ G_{01}(y) \phi_{x21} + G_{02}(y) \phi_{x22} + G_{11}(y) \phi_{x21} + G_{12}(y) \phi_{x22}]
$$

Equation 2.32 (equivalence a la ec 2.31)

\n
$$
\phi_y(x, y) = G_{04}(x) \left[ H_{04}(y) \phi_{44} + H_{02}(y) \phi_{42} + H_{14}(y) \phi_{y44} + H_{12}(y) \phi_{y42} \right]
$$
\n
$$
+ G_{02}(x) \left[ H_{04}(y) \phi_{24} + H_{02}(y) \phi_{22} + H_{14}(y) \phi_{y24} + H_{12}(y) \phi_{y22} \right]
$$
\n
$$
+ G_{44}(x) \left[ H_{04}(y) \phi_{x44} + H_{02}(y) \phi_{x12} + H_{14}(y) \phi_{xy44} + H_{12}(y) \phi_{xy42} \right]
$$
\n
$$
+ G_{42}(x) \left[ H_{04}(y) \phi_{x24} + H_{02}(y) \phi_{x22} + H_{14}(y) \phi_{xy24} + H_{12}(y) \phi_{xy22} \right]
$$

Ecuación 2.33:

.

$$
\begin{aligned}\n\varphi_{xy}(x,y) &= G_{04}(x) \left[ G_{04}(y) \varphi_{14} + G_{02}(y) \varphi_{12} + G_{14}(y) \varphi_{y14} + G_{12}(y) \varphi_{y12} \right] \\
&\quad + G_{02}(x) \left[ G_{04}(y) \varphi_{24} + G_{02}(y) \varphi_{22} + G_{14}(y) \varphi_{y24} + G_{12}(y) \varphi_{y22} \right] \\
&\quad + G_{14}(x) \left[ G_{04}(y) \varphi_{x14} + G_{02}(y) \varphi_{x12} + G_{14}(y) \varphi_{xy14} + G_{12}(y) \varphi_{xy12} \right] \\
&\quad + G_{12}(x) \left[ G_{04}(y) \varphi_{x24} + G_{02}(y) \varphi_{x22} + G_{14}(y) \varphi_{xy24} + G_{12}(y) \varphi_{xy22} \right]\n\end{aligned}
$$

 $\hat{f}_{\rm eff}$  , and a second construction of the second construction of  $\hat{f}$ 

Ecuación 2.34 (equivalente a la ec 2.33):

$$
\phi_{xy}(x,y) = G_{01}(y) [ G_{01}(x) \phi_{11} + G_{02}(x) \phi_{21} + G_{11}(x) \phi_{x11} + G_{12}(x) \phi_{x21}] \n+ G_{02}(y) [ G_{01}(x) \phi_{12} + G_{02}(x) \phi_{22} + G_{11}(x) \phi_{x12} + G_{12}(x) \phi_{x22}] \n+ G_{11}(y) [ G_{01}(x) \phi_{y11} + G_{02}(x) \phi_{y21} + G_{11}(x) \phi_{xy11} + G_{12}(x) \phi_{xy21}] \n+ G_{12}(y) [ G_{01}(x) \phi_{y12} + G_{02}(x) \phi_{y22} + G_{11}(x) \phi_{xy12} + G_{12}(x) \phi_{xy22}]
$$

2.3.1 EJEMPLO. Obtención de la derivada.

Para este ejemplo se utilizan los datos del inciso 2.2.3, tiene la ecuación de la derivada.

Usando la ec. 2.28 se obtienen los valores de la tabla siguiente

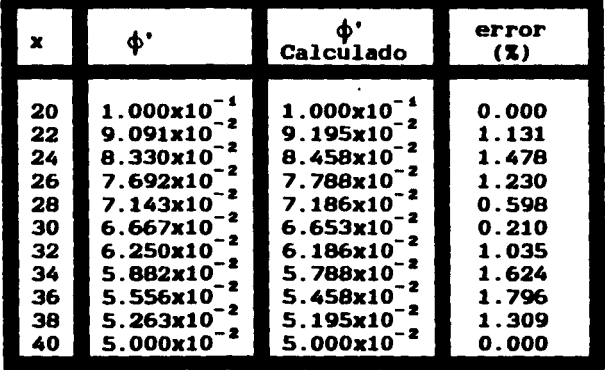

Nótese que en la interpolación de orden uno el error máximo en este ejemplo es de 1.796S.

La  $\phi'$  se obtuvo con la derivada dada en el inciso  $2.1.3.$ 

2.3.2 EJEMPLO. Obtención de la derivada en dos dimensiones.

Para la función y tablas del inciso 2.2.3 y para el aisao punto (30,0.7) con  $\alpha = 0.5$  y  $\beta = 0.7$  se obtuvieron las ecuaciones siguientes, en el caso de la dirección  $x$ .

$$
G_{01}(y) = \frac{6\beta}{L} (\beta - 1) = -1.126
$$

 $G_{0z}(y) = \frac{6\beta}{L} (1-\beta) = 1.126$ 

 $G_{44}(y) = (1-\beta) (1-3\beta) = -0.330$ 

 $G_{12}(y) = \beta (3\beta - 2) = 0.070$ 

sustituyendo valorea en la ec. 2.29 se obtiene

 $\phi$  (x,y) =0.216[-0.075(5.991)+0075(7.378)-(0.25)0.1-(0.25)0.05] +0.784(-0.075(9.878)+0075(12.164)-(0.25)0.165-(0.25)0.082] +0.063[-0.075(2.996)+0075(3.688)-(0.25)0.05-(0.25)0.025) -0.147[-0.075(4.939)+0.75(6.082)-(0.25)0.082-(0.25)0.041]

 $\phi(x,y) = 0.095$ 

sustituyendo valorea en la ecuación 2.30

 $\phi_{\alpha}(x,y) = -1.26[0.5(5.991)+0.5(7.378)+2.5(0.1)+(-2.5)(0.05)]$ + 1.26(0.5(9.878)+0.5(12.164)+2.5(0.165)+(-2.5)(0.082)]  $- 0.33[0.5(2.996)+0.5(3.688)+2.5(0.05)+(-2.5)(0.025)]$ + 0.07(0.5(4.939)+0.5(6.082)+2.5(0.082)+(-2.5)(0.041)]  $\phi(x,y) = 4.838$ 

Sustituyendo valores en la ecuación 2.31 se obtiene

 $\phi$  (x,y)=0.5[-1.26(5.991)+1.26(9.878)+(-0.33)2.996+0.07(4.939)] +O .5( -1. 26(7. 378)+1. 26(12.164)+ (-0. 33)3. 688+0. 07(6. 082)] +2.5[-1.26(0.1)+1.26(0.165)+(-0.33)0.05+0.07(0.082)] -2.5(-1.26(0.05)+1.26(0.082)+(-0.33)0.025+0.07(0.041)]

 $\phi(x,y) = 4.842$ 

Sustituyendo valores en la ecuación 2.32 se obtiene

$$
\begin{bmatrix} (x,y) = -0.075 [ 0.216(5.991) + 0.784(9.978) + 0.063(2.996) - (0.147)4.939 ]+ 0.075 [ 0.216(7.378) + 0.784(12.164) + 0.063(3.688) - (0.147)6.082]- 0.25 [ 0.216(0.1) + 0.784(0.165) + 0.063(0.05) - (0.147)0.082] +- 0.25 [ 0.216(0.05) + 0.784(0.082) + 0.063(0.025) - (0.147)0.041] \end{bmatrix}
$$

 $\phi_{\nu}(x,y) = 0.094$ 

Kcuación 2.33:

 $\phi(x,y) = -1.26[-0.075(5.991)+0.075(7.378)-(0.25)0.1-(0.25)0.05]$ +1.26( -0.075(9.878)+0.075(12.164)-(0.25)0.165-(0.25)0.082) -0.33[-0.075(2.996)+0.075(3.688)-(0.25)0.05-(0.25)0.025) +0.07(0.075(4.939)+0.075(6.082J-(0.25J0.082-(0.25)0.041]

 $\phi_{uv}(\mathbf{x}, \mathbf{y}) = 0.047$ 

Con la ec 2.34 se tiene el mismo resultado '

$$
\phi_{xy}(x,y) = -0.05[-1.26(5.991) +1.26(9.878) - (0.33)2.996 + 0.07(4.939)]
$$
  
+0.07 [-1.26(7.378) +1.26(12.164) - (0.33)3.688 + 0.07(6.082)]  
-0.2 [-1.26(0.1) +1.26(0.165) - (0.33)0.05 + 0.07(0.082)]  
-0.2 [-1.26(0.05) +1.26(0.082) - (0.33)0.025 + 0.07(0.041)]

 $\phi_{\kappa}(x,y)=0.048$ 

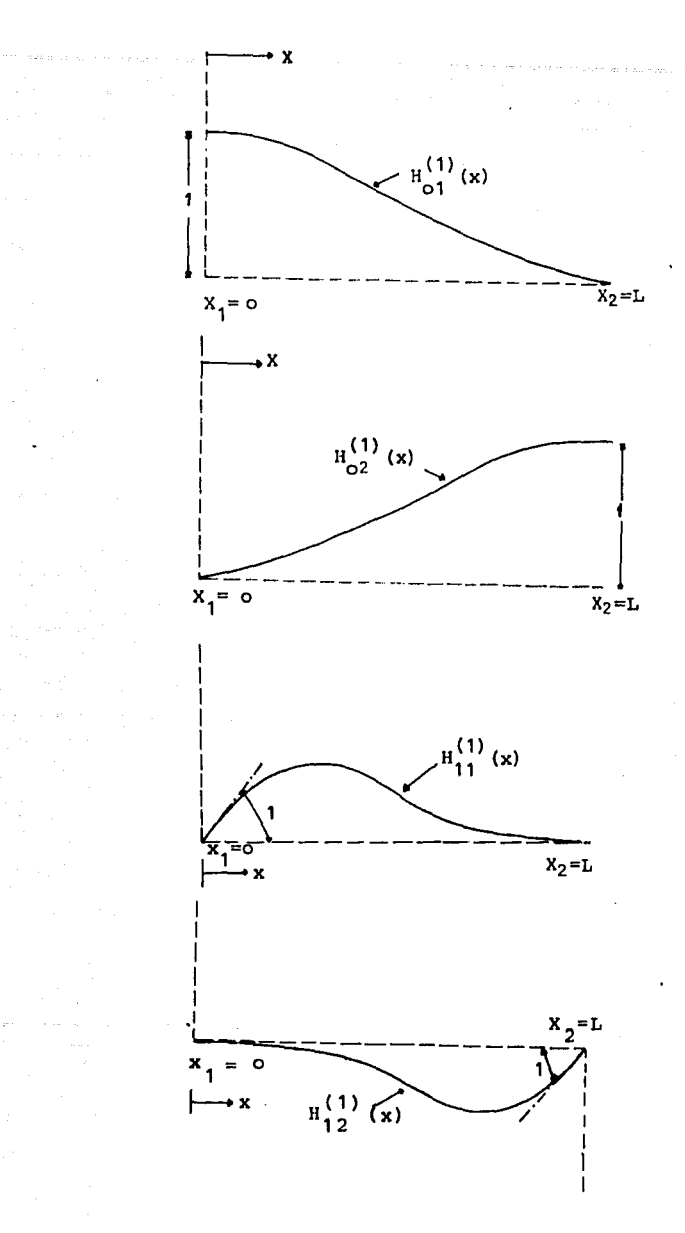

FIGURA 2.1. VARIACION DE PRIMER ORDEN DEL POLINOMIO DE **HERMITE** ENTRE DOS ESTACIONES.

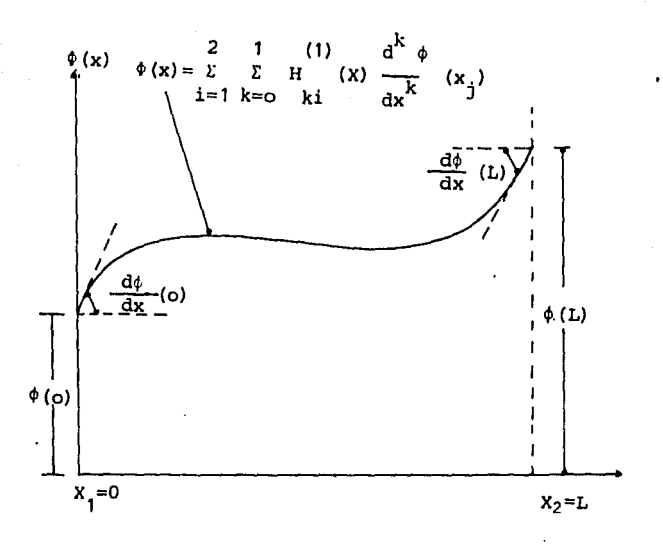

 $\sim$   $^{\prime}$ 

 $\label{eq:2.1} \frac{1}{\sqrt{2\pi}}\frac{1}{\sqrt{2\pi}}\left(\frac{1}{2\pi}\left(\frac{1}{2\pi}\left(\frac{1}{2\pi}\right)^2\right)\right)^{\frac{1}{2}}\left(\frac{1}{2\pi}\left(\frac{1}{2\pi}\right)^{\frac{1}{2}}\right)^{\frac{1}{2}}\right)^{\frac{1}{2}}\left(\frac{1}{2\pi}\left(\frac{1}{2\pi}\right)^{\frac{1}{2}}\right)^{\frac{1}{2}}\left(\frac{1}{2\pi}\left(\frac{1}{2\pi}\right)^{\frac{1}{2}}\right)^{\frac{1}{2}}\left(\frac{1}{2\pi}\$ 

 $\sim$ 

# FIGURA 2.2. VARIACION DE ¢ (X) DADA POR

LA ECUACION (2.13) **ENTRE** LAS DOS ESTACIONES.

 $\beta\leftrightarrow\gamma$  in  $\beta\leftrightarrow\gamma\pm\beta$ 

an Paulo

the same of the field of the company of the

 $\beta_{\rm{SFR}} \sim \beta_{\rm{SFR}}^{-1/2}$ 

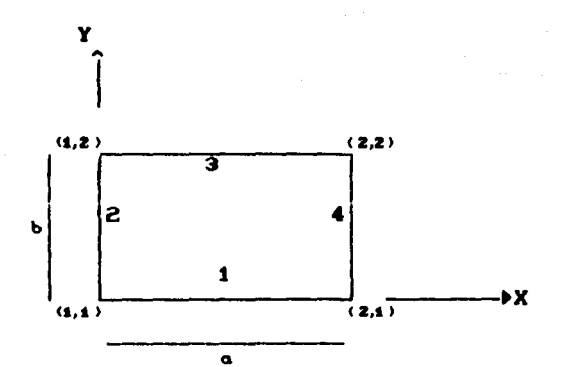

Apply a recommend the experiment of the problem of the state of the control of the problem with a state of the

 $\mathcal{L} = \{ \mathcal{L} \mid \mathcal{L} \in \mathcal{L} \}$ 

San Sup

 $\mathcal{L}^{\text{c}}(\mathcal{L}^{\text{c}})$  ,  $\mathcal{L}^{\text{c}}(\mathcal{L}^{\text{c}})$ 

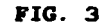

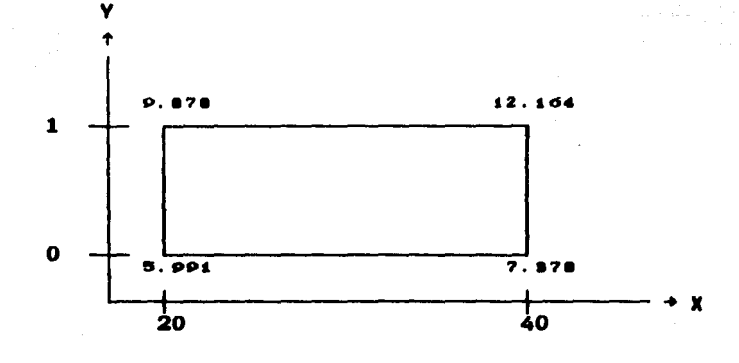

 $\mathcal{L}^{\pm}$ 

 $\mathcal{A}^{\mathcal{A}}_{\mathcal{A}}$  .

 $\label{eq:1} \mathcal{L}(\mathcal{A}^{\mathcal{A}}) = \mathcal{L}(\mathcal{A}^{\mathcal{A}}) + \mathcal{L}(\mathcal{A}^{\mathcal{A}})$ 

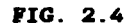

 $26 -$ 

 $\bar{z}$ 

a sa kalimang kalimang pangalang sa mga sa pagkalang ng mga pagkalang ng malalang na mangalang kalimang ng mga<br>Ta

 $\epsilon(\mu_{\rm L},\epsilon_{\rm L}) \approx (m^2 - 1) \pi^2/(2 \pi) \sim \epsilon$ 

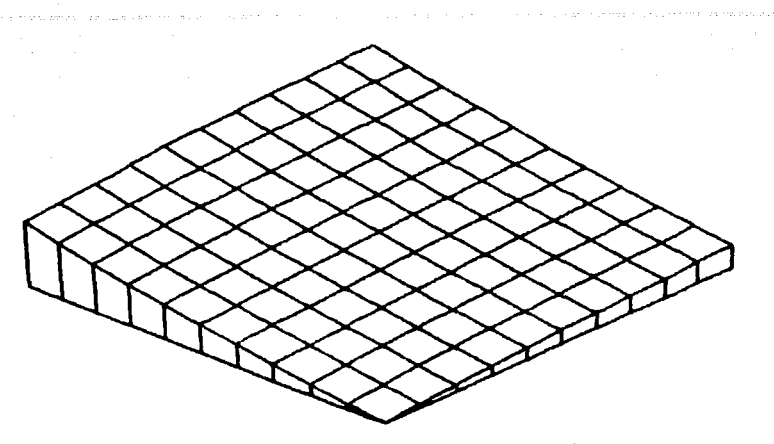

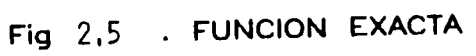

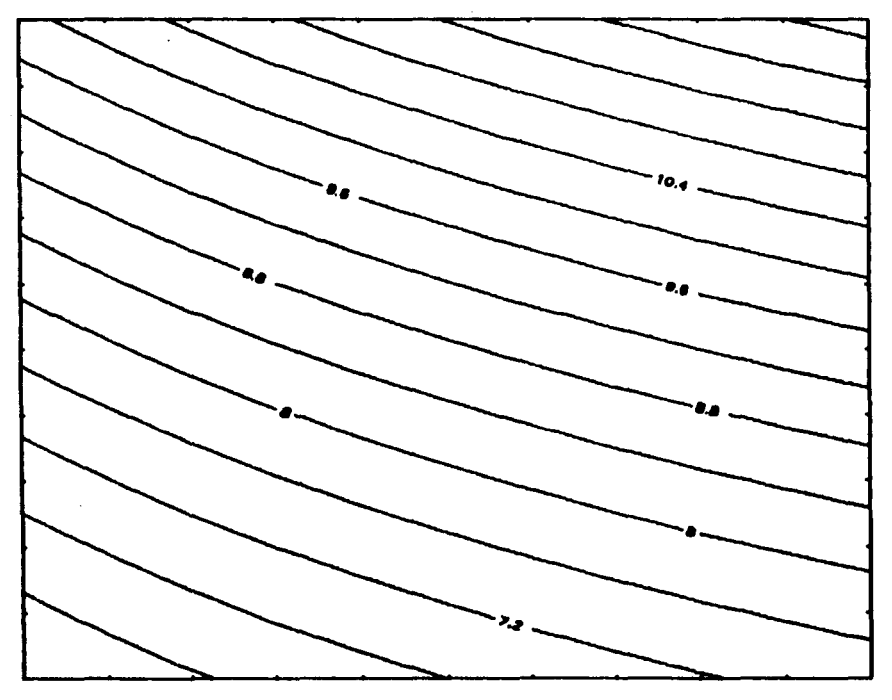

Fig2,61SOLINEAS DE LA FUNCION EXACTA

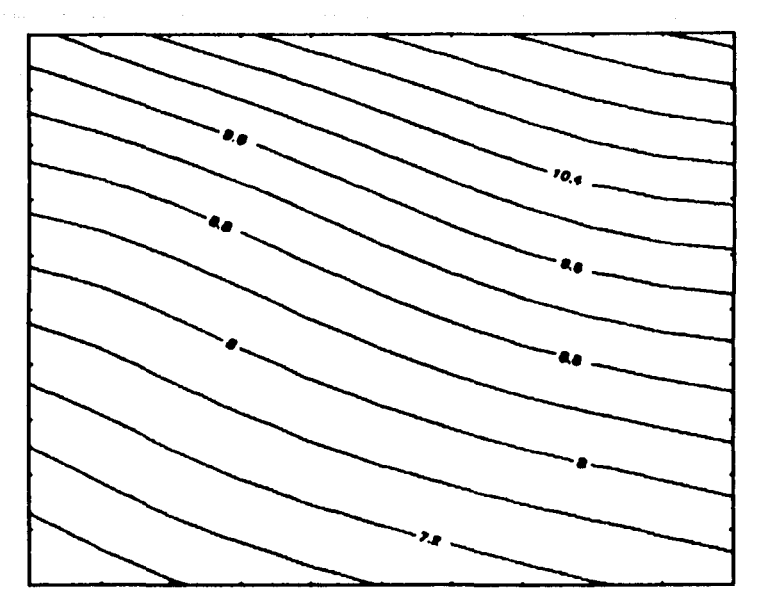

Fig 2,7 . ISOLINEAS; INTERPOLACION DE HERMITE

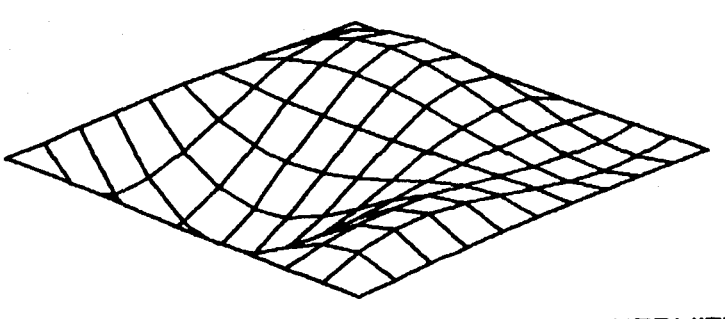

 $\epsilon$ 

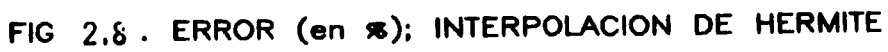

**Contractor** 

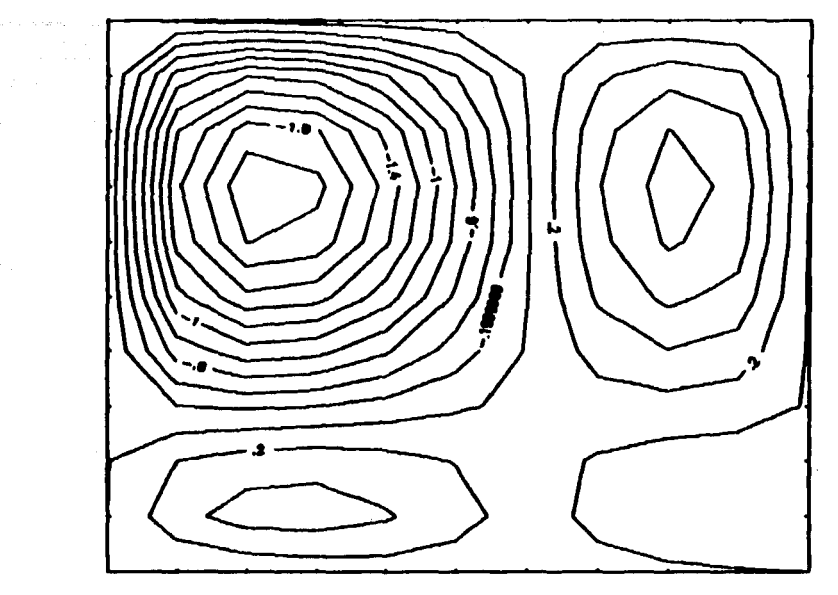

Fig 2.9 . ERROR (en  $\pi$ ); INTERPOLACION DE HERMITE

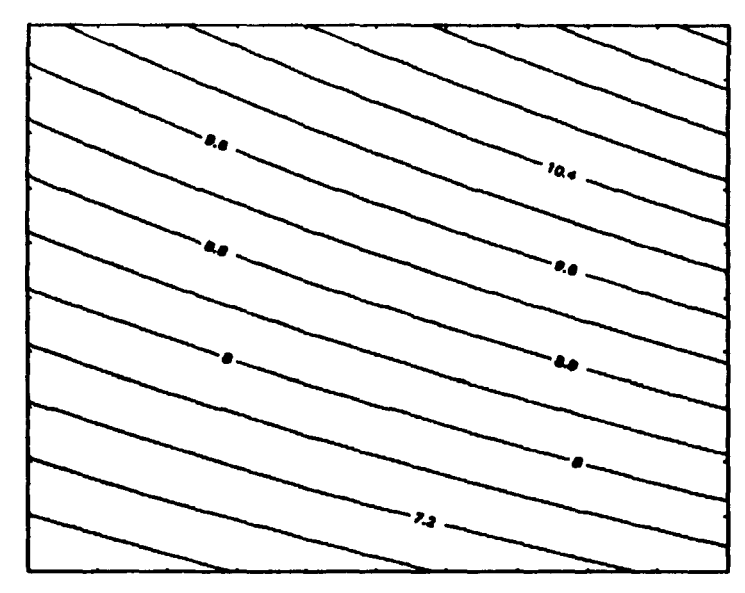

Fig 2.10 ISOLINEAS; INTERPOLACION BILINEAL

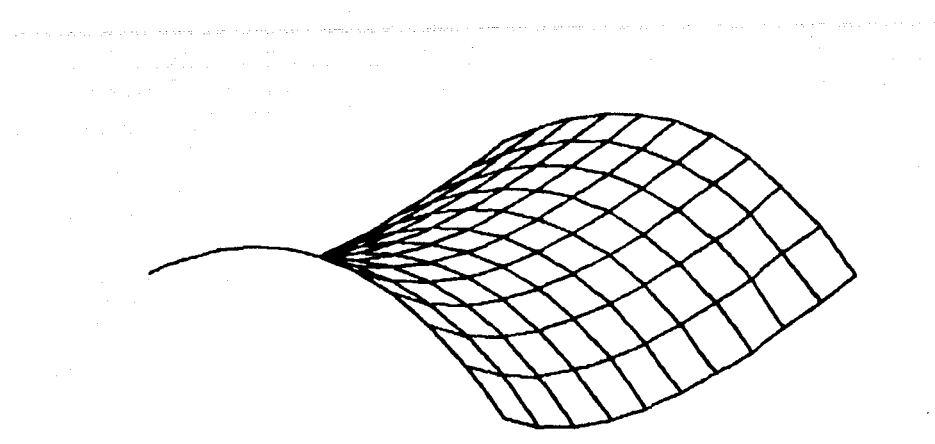

FIG 2.llERROR (en ss); INTERPOLACION BILINEAL

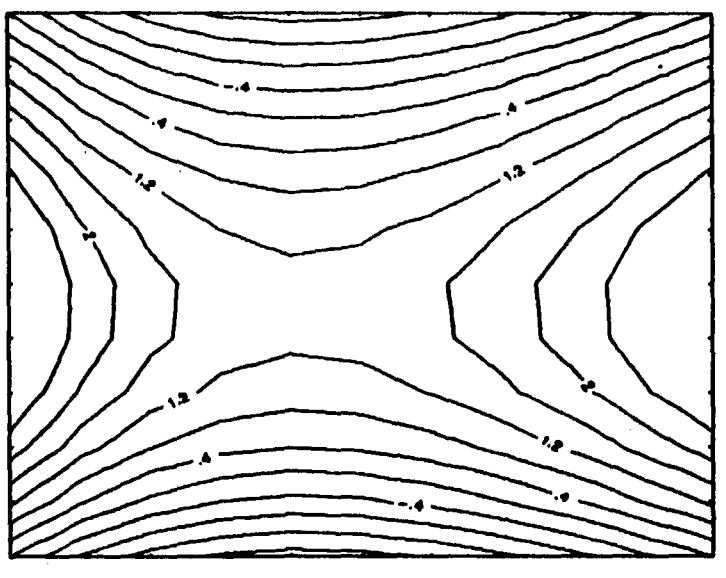

Fig 2.12 . ERROR (en  $\pi$ ); INTERPOLACION BILINEAL

 $\sim$ 

 $\mathcal{F}(\mathcal{F}(\mathbf{r})) = \mathcal{F}(\mathbf{r}) = \mathcal{F}(\mathbf{r})$  , we have a set on the

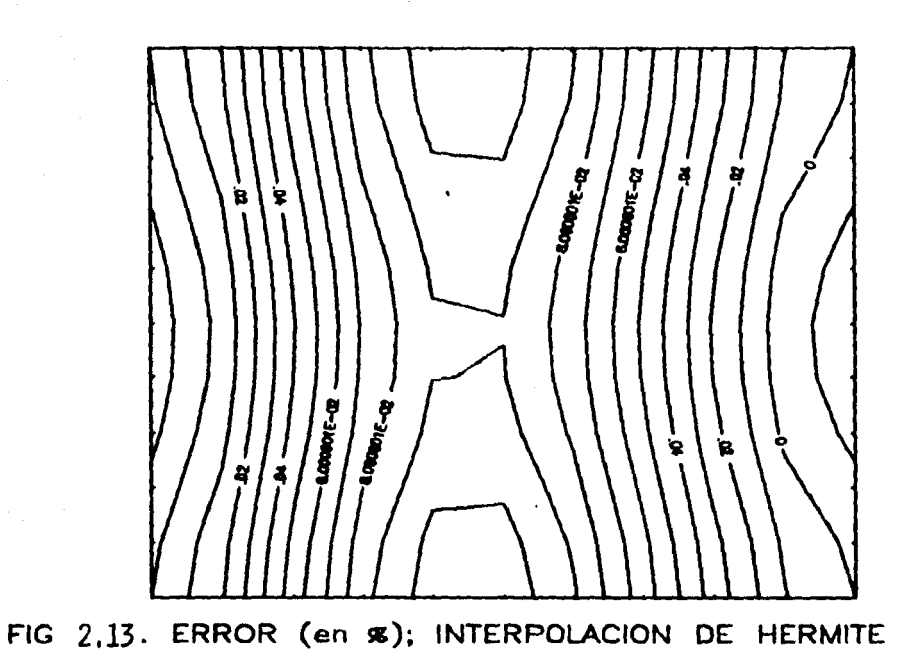

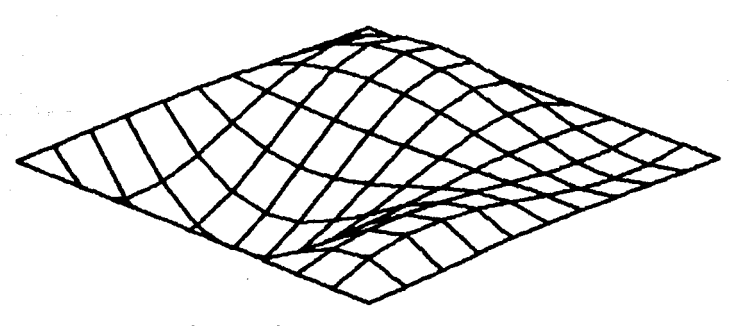

Fig 2.14. ERROR (en %); iNTERPOLACION BICUBICA

## *3.* DESARROLLO DEL MODELO.

 $\sim 10^{11}$  km s  $^{-1}$  ,  $^{-1}$ 

المنتجمة المستوفية المستوفية المستوفية المستوفية المستوفية المستوفية المستوفية المستوفية المستوفية المستوفية ا<br>والمستوفية المستوفية المستوفية المستوفية المستوفية المستوفية المستوفية المستوفية المستوفية المستوفية المستوفية

La idea de este capítulo es describir el modelo para el cálculo de evolución de concentraciones en un dominio en dos dimensiones.

e de la casa de la casa de la casa de la casa de la casa de la casa de la casa de la casa de la casa de la cas<br>La casa de la casa de la casa de la casa de la casa de la casa de la casa de la casa de la casa de la casa de<br>L

a para sa Kiliya na Salawa<br>Sang Pangalang Pangalang<br>Salawa sa Kiliya na Salawa

 $\label{eq:2.1} \frac{1}{2} \left( \frac{1}{2} \left( \frac{1}{2} \right) \left( \frac{1}{2} \right) \left( \frac{1}{2} \right) \left( \frac{1}{2} \right) \left( \frac{1}{2} \right) \left( \frac{1}{2} \right) \left( \frac{1}{2} \right) \left( \frac{1}{2} \right) \left( \frac{1}{2} \right) \left( \frac{1}{2} \right) \left( \frac{1}{2} \right) \left( \frac{1}{2} \right) \left( \frac{1}{2} \right) \left( \frac{1}{2} \right) \left( \frac{1}{2} \right$ 

3.1 ECUACION EN FORMA DE CARACTERISTICAS.

En este trabajo ae estudia únicamente el concepto de transporte; para ello, ae iguala el lado izquierdo de la ec 1.2 a cero, lo que equivale a suponer que el tensor de difusión kij=0. obtiene que

$$
\frac{\partial C}{\partial t} + U \frac{\partial C}{\partial x} + V \frac{\partial C}{\partial y} = 0 \qquad (3.1)
$$

Utilizando el concepto de derivada total, la ec 3.1 queda

$$
\frac{DC}{Dt} = 0 \tag{3.2}
$$

The contract of the first contract of the appropriate participation and research and

siempre y cuando

$$
\frac{dx}{dt} = 0 \qquad \qquad \frac{dy}{dt} = V \qquad (3.3)
$$

en donde U es la velocidad en dirección x y V *es* la velocidad en dirección y. in la figura 3.1 se •uestra la trayectoria de una particula caminando en el tiempo. En la figura 3.2 se muestra proyectada en un plano la trayectoria de dicha particula mostrando el cambio en dichas velocidades del tiempo to a ti.

3. 2 PLAHTEAMI ENTO DEL METOOO.

Si la trayectoria entre un punto de partida  $d$  y un punto de Si la trayectoria entre un punto de partida *d* y un punto de<br>llegada α es determinado por la integración de las ecuaciones  $3.3.$  la ec  $3.2$  implica

$$
C\alpha = C d \tag{3.4}
$$

que significa que la concentración es constante a lo largo de la trayectoria de la particula.

Este principio básico de convección o transporte se puede aplicar haciendo cálculos en puntos nodales de una malla cartesiana como se muestra en la figura 3.3.

El propósito del calculo de convección es encontrar<br>concentración C<sub>ij</sub> al tiempo t<sup>ori</sup>=(n+1)At en todos en todos la nueva los nudos

indicados por i en dirección x y j en dirección y. La trayectoria está en el punto *d* en el tiempo *t* y llega al nudo (1, j) al tiempo  $t^{n*}$ . Así, la ecuación 3.4 se escribe

 $C_{i,i}^{n+1} = C_d^n$  (3.5)

state of the control of the control was the state

La figura 3.4 muestra la trayectoria de una partícula que cambia de planos  $x, y$  ya que se mueve en el tiempo.

Así, en lugar de resolver la ec 3.1 aproximando las derivadas por diferencias finitas, se reemplaza por el problema de, primero integrar las ecuaciones 3.3 para encontrar las coordenadas del punto d, y después estimar la concentración  $C_A^P$  conocidas las concentraciones en los nudos alrededor. En general el punto  $d$  no coincide con ningún nudo.

Se sabe que la estimación de  $C_A^D$  por interpolación bilineal simple

de valores de la concentración en los cuatro nudos adyacentes da una fuerte atenuación numérica que puede resultar incluso •ayor que la difusión f1sica dada por el lado derecho de la ec 1.2.

La atenuación puede eliminarse en forma notable usando una<br>interpolación cúbica, pero esto requiere el uso de información en otros nudos cercanos a *d.* Holly y Preissman han sugerido usar la interpolación bicúbica de Hermite, en la cual no sólo la concentración, sino también sus primeras derivadas y la derivada cruzada para cada nudo se utiliza para construír un polinomio de interpolación para  $C_A^b$  (en el capítulo 2 pueden verse distintos tipos de interpolación en dos dimensiones y algunos ejemplos). En el modelo aqui empleado se utiliza la interpolación de Hermite.

Una vez que se ha determinado el valor de la concentración  $C^{n+1}$ en todos los nudos del d~~¡no, n!lpeda ..,.Pf'r deter•inar e\_l nuevo valor de las derivadas Cx y Cy y CXy antes de cualquier paso subsecuente. Esto se hace por diferenciación de la ecuación 3.1, con respecto a  $x$  y  $y$ ; simplificando se obtiene

$$
\frac{DC_x}{Dt} = -U_xC_y - V_xC_y
$$
 (3.6)

$$
\frac{DC_y}{Dt} = -U_yC_x - V_yC_y \tag{3.7}
$$

donde  $U_x = \partial U/\partial x$ ;  $U_y = \partial U/\partial y$ ;  $V_x = \partial V/\partial x$  y  $V_y = \partial V/\partial y$  . Las derivadas Cx y Cy satisfacen ecuaciones lineales ordinarias diferenciales similares a la ec 3.1 a lo largo de la trayectoria, pero con términos no homogéneos, representando una deformación por cortante que los acepta.

Los valores  $U_x$ ,  $U_y$ ,  $V_x$ ,  $V_y$  se pueden deducir conociendo el campo de velocidades, por lo que el sistema de ecs 3.6 y 3.7 puede integrarse desde el comienzo de la trayectoria (punto  $d$ ), donde Cx y Cy se estiaan a lo largo de C con la interpolación bicúbica.

Aai, integrando la ec 3.6 se tiene

$$
\int_{d}^{a} dC_{x} = \int_{d}^{a} \left[ -U_{x} C_{x} - V_{x} C_{y} \right] dt
$$

Al hacer las simulaciones descritas en los capítulos siguientes, se encontró que el término en el lado derecho de la ecuación anterior es muy pequeño por lo que, la intergral puede aproximarse como

 $Cx\alpha \cong Cxd - (Uxa Cxd + Vxa Cvd)$  At

de la misma forma, para la ec 3.7

 $Cva \cong Cvd - UUva Cxd + Vva Cvd) At$ 

Resta por obtener  $C_{xy}^{n+4}$ . Al hacer la diferenciación cruzada de la ecuación 3.1 se llega a

 $\frac{DC}{DF}$   $\cong$  - UyCxx - VxCyy - UxyCx - VxyCy - (Ux+ Vy)Cxy (3.8)

La solución de esta ecuación diferencial ordinaria requiere no sólo las derivadas cruzadas Uxy y Vxy, sino también las segundas derivadas Cxx y Cyy, y las derivadas cruzadas Cxy y Cyx para la interpolación en el punto *d* . Para este trabajo se hace

Cuya 
$$
\cong
$$
 Cxyd - (Uxya Cxd + Vxya Cyd + (Uxa + Vya) Cxyd) At

Esta aproximación es admisible porque se ha comprobado que para el cálculo en una dimensión, la exactitud del cálculo de convección es insensible a la exactitud en las derivadas  $C_x$  y  $C_y$ .

3.3 CONDICIONES DE FRONTERA PARA CONVECCION.

El principio general es que, si una trayectoria inversa intersecta una frontera, los valores de C,  $C_x$  y  $C_y$  deben obtenerse de las condiciones de frontera. Cuando el flujo sale, la trayectoria'inversa se extiende al interior del doainio y por tanto no se requieren condiciones de frontera.

En fronteras cerradas donde la velocidad es cero, el punto *d*<br>siempre debe caer dentro de la celda, por lo que tampoco se requieren condiciones de frontera. En fronteras cerradas donde la velocidad es cero, el punto d

En fronteras donde entra el flujo la información proporcionada por el ingeniero es generalmente la concentración como una función del tiempo y la posición. Sea por ejemplo que el flujo entra por el eje y para  $x = 0$  (una linea vertical); la condición de frontera entonces en esa linea es C(y,t). Una vez calculado el punto *d* en la frontera y el tiempo de intersección, a partir del cálculo de la trayectoria, Cd se obtiene directamente de  $C(y,t)$ , también se requiere información de Cx y Cy en el punto  $d$ ; una de ellas es la derivada tangencial que se obtiene directamente de la condición de frontera, para el caso aqui descrito sería Cy =  $\partial C(y,t)/\partial y$ . La otra derivada se obtiene haciendo que la ec 3.1 se satisfaga en la frontera. Para este caso

$$
\frac{\partial C(y,t)}{\partial t} + V \frac{\partial C(y,t)}{\partial y} + U \frac{\partial C(y,t)}{\partial x} = 0
$$
 (3.9)

dado que las dos primeras parciales se obtienen de la función  $C(y,t)$ , la parcial restante se obtiene despejando de la ec anterior. En este procedimiento se requiere que la función de la condición de frontera C(y,t) sea diferenciable en y y *t;* no ae permiten discontinuidades. Este mismo procedimiento se aplica en cualquier otra linea de frontera por donde entre el flujo.

ta e constituição de la productiva de 1986.<br>Se antico de concerto de la productiva de la productiva de la productiva de la productiva de la productiva de<br>Estas existencias de la productiva de la productiva de la productiva

 $\sim$   $\sim$ 

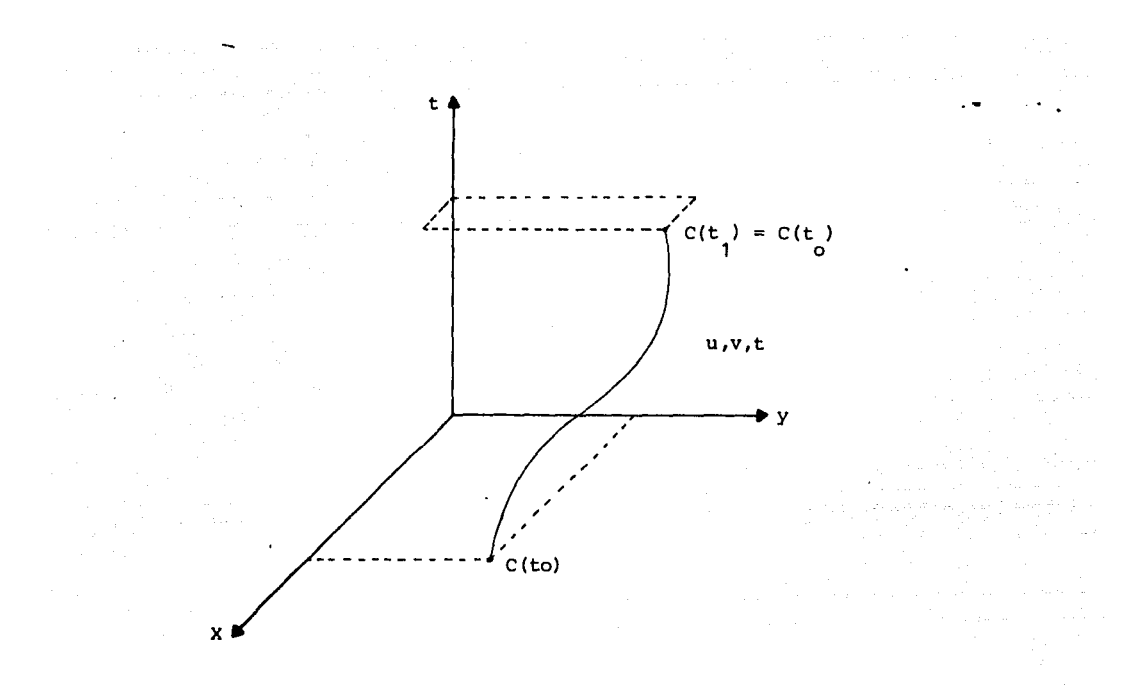

FIGUEZ 3.1 TEAYLCLOEDA DE UNA PARTICULA EN EL TIFMPO.

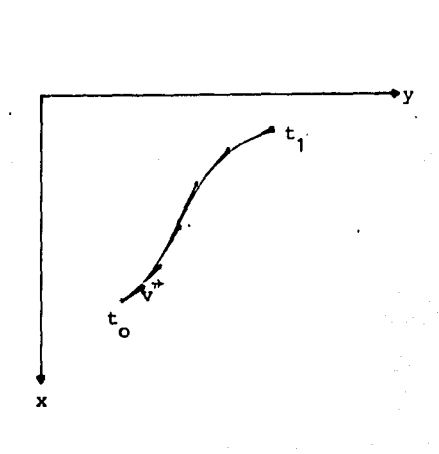

 $\sim$ 

 $\sum_{i=1}^n \frac{1}{\lambda_i}$ 

 $\mathcal{O}(\mathcal{O}(\log n))$ 

FIGURA 3.2 TRAYECTORIA DE UNA PARTICULA PROYECTADA EN UN PLANO.

37

 $\label{eq:2.1} \frac{d\mathbf{r}}{d\mathbf{r}} = \frac{1}{2} \frac{d\mathbf{r}}{d\mathbf{r}}$  $\beta$  , the terminal constraints  $\beta$ 

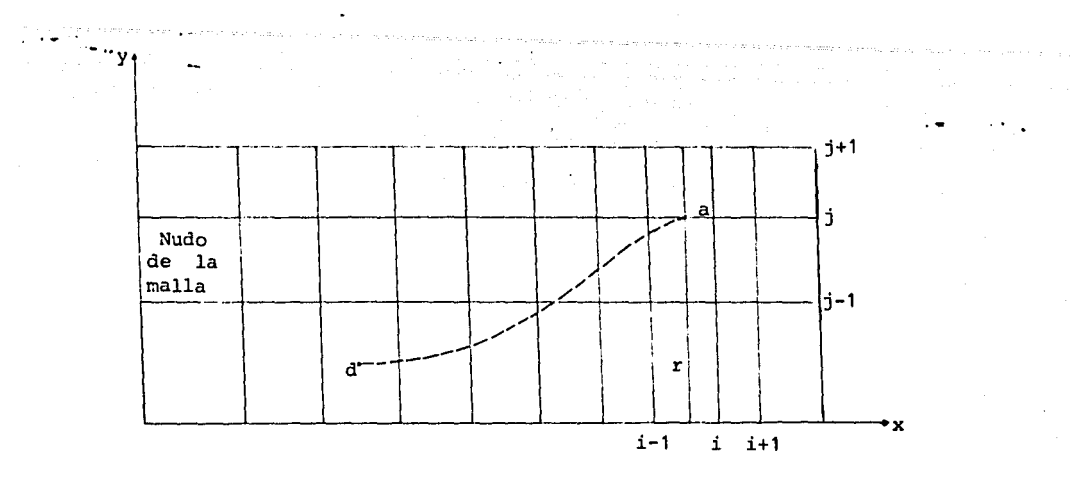

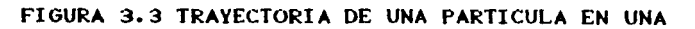

 $\mathbf{r}$ 

MALLA NO UNIFORME.

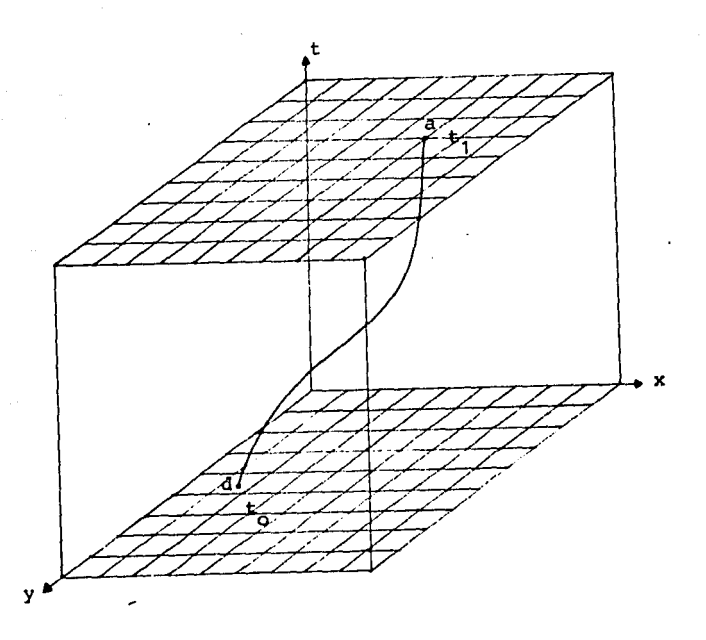

FIGURA 3.4 TRAYECTORIA DE UNA PARTICULA

ATRAVES DE DOS PLANOS.

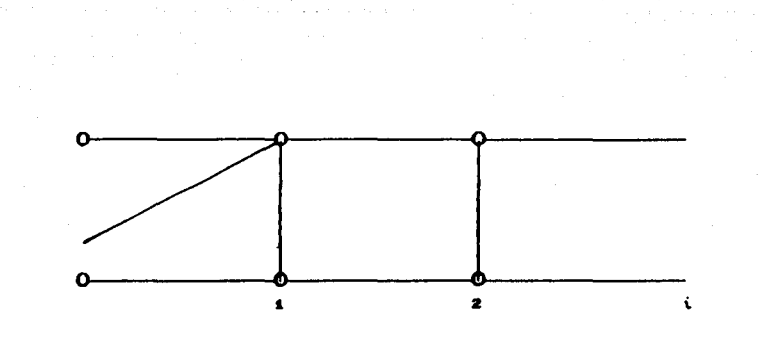

ł۳

and the con-

Fig. 3.5 Frontera de entrada.

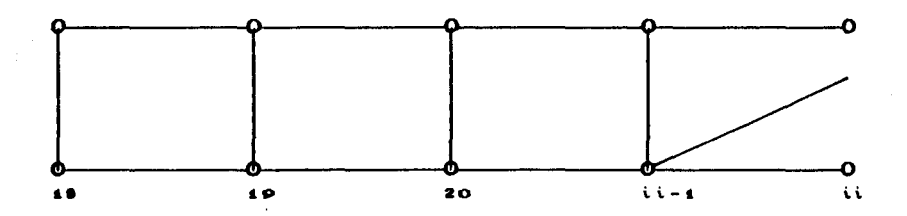

Fig. 3.6 Frontera de salida.

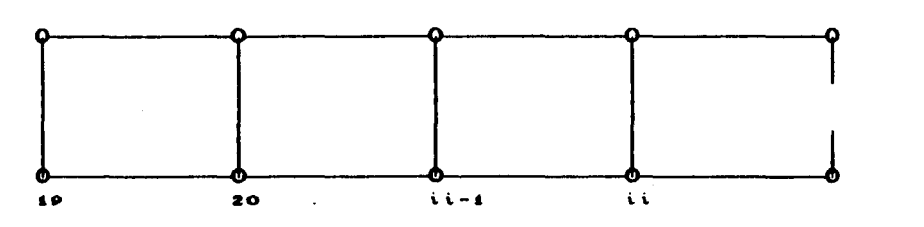

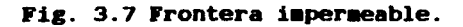

39<br>39 - Johann Barn, politik <mark>39</mark>

 $\alpha = 100$  and  $\alpha = 100$  and  $\alpha = 100$  . The simulation of  $\alpha = 100$ 

المتمالون وأجربيان ويتباينان بالمنفوذ فالتحام متجعبا بتوارد والمتناوب الموردان والمواذين

a da Sur Galeria

.<br>In address to a construction of the contract of the contract of the contract of the contract of the contract of

## 4. PRUEBAS AL MODELO.

En una primera etapa se hacen pruebas al modelo en una dimensión.<br>Se compara el modelo desarrollado en este trabajo con un esquema en diferencias finitas. Para la prueba en dos dimensiones se<br>analiza una distribución de concentraciones Gaussiana en dos dimensiones, sujeta a advección; para este caso ae dispone de una aolución analitica.

The control of the control of a control control of the

15km 대표 이 의사 중 학생 (정보사)<br>1967년 대표 제100 동체 제113 동체의 기대

e a componente del composito<br>1993: Antonio San Antonio VIII<br>1993: Antonio Johann Antonio

الله المستخدم المستخدم المستخدم والمستخدم المستخدم المستخدم المستخدم المستخدم المستخدم المستخدم المستخدم

an an Aonaich<br>Cair an Aonaiche agus a

a series de la constitución de la constitución de la constitución de la constitución de la constitución de la<br>Alema de la constitución de la constitución de la constitución de la constitución de la constitución de la co<br>Al  $\label{eq:2.1} \begin{split} \mathcal{L}_{\text{eff}}(\mathbf{r}) = \mathcal{L}_{\text{eff}}(\mathbf{r}) = \mathcal{L}_{\text{eff}}(\mathbf{r}) = \mathcal{L}_{\text{eff}}(\mathbf{r}) \mathcal{L}_{\text{eff}}(\mathbf{r}) \mathcal{L}_{\text{eff}}(\mathbf{r}) \mathcal{L}_{\text{eff}}(\mathbf{r}) \mathcal{L}_{\text{eff}}(\mathbf{r}) \mathcal{L}_{\text{eff}}(\mathbf{r}) \mathcal{L}_{\text{eff}}(\mathbf{r}) \mathcal{L}_{\text{eff}}(\mathbf{r}) \mathcal{L}_{\text{eff}}(\mathbf{r$ 

a sa kacamatan sebenar dan menurut di berasa mengalam kemasaan dan menakarkan sebagai kemasaan dan dan di bera<br>Sebagai berasal dan berasa di sebagai sebagai dan berasa dan berasal dalam pengalan sebagai yang di berasal pe<br>

المتوافق والمستقلة والمستقلة والمستعار والمتعادية والمستقل

Es importante utilizar dos métodos diferentes para poder comparar tanto la precisión como la bondad del método. Una ventaja que se presenta en este procedimiento es que se cuenta con una solución **analitica como es la distribución Gaussiana ya que comparando se obtienen resultados con una variación notoria al comparar con la** prueba de diferencias finitas.

#### 4.1 DIFERENCIAS FINITAS EN UNA DIMENSION.

Otra forma de resolver la ecuación de transporte 3.2 del capitulo tres es por medio de diferencias finitas como se muestra<br>a continuación. Reduciendo la ec 3.2 en una dimensión

$$
\frac{\partial C}{\partial t} + U \frac{\partial C}{\partial x} = 0
$$

donde

 $\label{eq:2} \frac{1}{2}\sum_{i=1}^n\frac{1}{2}\sum_{i=1}^n\frac{1}{2}\sum_{j=1}^n\frac{1}{2}\sum_{i=1}^n\frac{1}{2}\sum_{i=1}^n\frac{1}{2}\sum_{j=1}^n\frac{1}{2}\sum_{i=1}^n\frac{1}{2}\sum_{j=1}^n\frac{1}{2}\sum_{i=1}^n\frac{1}{2}\sum_{i=1}^n\frac{1}{2}\sum_{j=1}^n\frac{1}{2}\sum_{i=1}^n\frac{1}{2}\sum_{i=1}^n\frac{1}{2}\sum_{i=1}^n\frac{$ 

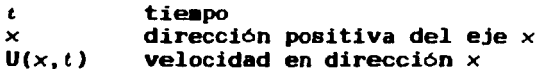

a para mana manaka kaominina mpikambana amin'ny fivondronan'i Amerika ary ara-daharanjarahasin'ilay kaominina m

Las derivadas de la ec 4.1 pueden aproximarse como

$$
\frac{\partial C}{\partial t} \approx \frac{C_j^{n+1} - C_j^n}{\Delta t}
$$
 (4.2)

 $(4.1)$ 

$$
\frac{\partial C}{\partial x} \cong \frac{C_j^n - C_{j-4}^n}{\Delta x}
$$
 (4.3)

reemplazando las ecs 4.2 y 4.3 en la 4.1

$$
\frac{C_1^{n+4} - C_1^n}{\Delta t} + U \frac{C_1^n - C_{j-4}^n}{\Delta x} = 0
$$
 (4.4)

despejando de la ec 4.4  $C_i^{n+1}$ 

$$
C_j^{n+1} = C_j^n - U \frac{\Delta t}{\Delta x} \left[ C_j^n - C_{j-1}^n \right]
$$
 (4.5)

En ésta ecuación puede calcularse la concentración en el tiempo  $(n+1)$ At conocidos los valores de la concentración en el tiempo nAt. A este tipo de esquemas me le llama esquema explícito. A  $U\Delta t/\Delta x$  se le conoce como el número de Courant para este esquena.

Para ilustrar el uso de este método se desarrolla un ejemplo con  $U = 1$   $\equiv \sqrt{8}$ ;  $\Delta x = 1$   $\equiv$  y con diferentes incrementos de tiempo. Si por ejemplo  $\Delta t = 1$  s se obtiene

$$
U \Delta t / \Delta x = 1
$$

y en la ec 4.5 resulta

$$
C_j^{n+1} = C_{j-1}^n \tag{4.6}
$$

En la fig 4.1 se presenta un ejemplo en una malla en donde se dan para el tiempo t=O diferentes concentraciones para una distancia de 1 **a**. En las figs 4.1 y 4.2 se auestran los resultados. Puede verse que dada la ec 4.6, la distribución de las concentraciones son iguales. Tomando por ejemplo los valores de la fig 4.1

$$
C_4^2 = C_8^4 = 2.5
$$

Si ahora se toma  $\Delta t = 1/2$  s, sustituyendo en la ec 4.5 se obtiene

$$
C_j^{n+1} = C_j^n - \frac{1}{2} \left( C_j^n - C_{j-1}^n \right)
$$
  

$$
C_j^{n+1} = \frac{1}{2} C_j^n + \frac{1}{2} C_{j-1}^n
$$
 (4.7)

Reemplazando los valores de las concentraciones iniciales de la fig 4.1, en la ec 4.7 se obtienen los valores de la fig 4.3; por ejemplo para

$$
C_4^2
$$
 =  $\frac{1}{2}$   $\left(C_4^D$  +  $C_8^D$  \right) = 0.5 (4 +2.5) = 3.25

se observa que es un método estable.

Ahora si se hace  $\Delta t = 2$  s y se sustituye en la ec 4.5 se obtiene

$$
C_j^{n+1} = C_j^n - 2 \left[ C_j^n - C_{j-1}^n \right]
$$

$$
C_j^{n+1} = - C_j^n + 2 C_{j-1}^n \qquad (4.8)
$$

Haciendo el mismo cálculo que en los casos anteriores, se<br>obtienen en este caso las figs 4.5 y 4.6. Se llega a la conclusión que el •étodo es inestable ya que las concentraciones son negativas y con valores musulmentes. En la fig 4.6 se<br>son negativas y con valores muy distantes. En la fig 4.6 se<br>observa que es inestable ya que existen concentraciones negativas observa que es inestable ya que existen concentraciones negativas que no son físicamente imposibles.

4.2 MODELO PARA COMPARAR EN UNA DIMENSION.

Se hace una prueba con  $U\Delta t/\Delta x = 1$  con el modelo descrito en el capitulo 3, se tiene que  $Ca = Cd \vee U = 1\pi/8$ 

Para el desarrollo de este modelo, es necesario primero calcular la trayectoria. Se tiene en este caso, dado que  $U = cte$  que

$$
\Delta x = U \Delta t \tag{4.9}
$$

Tomando sólo un cuadro de la malla con sus reemplazando en la ec 4.9,  $U = 1$  a/s  $y$   $\Delta t = 1$  s se obtiene  $\Delta x$ , igual a 1 por lo que sustituyendo en las ecuaciones del capitulo 2 (inciso 2.1.2) resulta respectivas concentraciones y sus derivadas en cada nudo, fig 4.7, y

$$
\alpha = 0; \qquad H_{01} = 1; \qquad H_{02} = 0; \qquad H_{11} = 0; \qquad H_{12} = 0
$$

con ayuda de la interpolación de Heraite se obtiene la concentración interpolada (CI) para un  $\Delta t=1$  s ; para un punto de coordenadas j-i y con ayuda de sus respectivas derivadas  $C_{\alpha}$ 

$$
C_j^{n+1} = C\alpha = C\alpha' = CI_{j-i} = H_{0i}C_j + H_{02}C_j + H_{ii}C_{xj} + H_{i2}C_{xj}
$$
 (4.10)

Sustituyendo valores de los polinomios de Hermite en la ec 4.10

$$
CI_j^{n+1} = C_{j-1}^n
$$

donde se observa que CI es igual a las concentraciones en los nudos. Los valores son idénticos a los del esquema explicito con At=l s y corresponden a los de la solución exacta.

Fijando ahora At =  $1/2$  s y tomando de la fig 4.2 Fijando ahora At = 1/2 s y tomando de la fig 4.2 las<br>concentraciones iniciales y sus derivadas con ayuda-de las figs 4.8 y 4.9, sustituyendo en la ec 4.9 se encuentra el  $\Delta x = 1/2$ , entonces

$$
\alpha = 1/2
$$
  $H_{01} = 0.5$   $H_{02} = 0.5$   $H_{11} = 0.125$   $H_{12} = -0.125$ 

Sustituyendo en la ec 4.10

$$
CI_j^{n+1} = C\alpha = 0.5 C_{j-1}^{n} + 0.5 C_j^{n} + 0.125 C_{j+1}^{n} - 0.125 C_{kj}^{n}
$$

Tomando en cuenta las derivadas dadas en la fig 4.11 para el punto J=4

$$
C_4^{n+1} = CI_8^n = 0.5(2.5) + 0.5(4) + 0.125(1.5) - 0.125(0) = 3.4375
$$

En la fig 4.10 se muestran los resultados obtenidos usando un At = 1 s y en la fig 4.11 se dan los valores para un At = 1/2 s en donde Cx al final del intervalo se calcula con las ecuaciones del inciso 2.3.2 que en este caso dan

$$
G_{04}(x) = -1.5 \t G_{02}(x) = 1.5 \t G_{11}(x) = -0.25 \t G_{12}(x) = -0.25
$$

$$
Gx_j^{n+4} = G_{01}(x)G_{j-4}^n + G_{02}(x)G_j^n + G_{11}(x)G_{N,j-4}^n + G_{12}(x)G_{N,j}^n \qquad (4.11)
$$

Comparando los resultados de la fig 4.11 con los de la fig 4.3 se puede observar que los obtenidos con el modelo aquí desarrollado son más cercanos a la solución exacta.

Haciendo el mismo cálculo pero con At = 2 s (fig 4.12) y coaparando con la fig 4.5 se concluye que con el aétodo de diferencias finitas los resultados no son coherentes; sin embargo, con el procedimiento aquí desarrollado se demuestra que las concentraciones son las exactas dado que se interpala exactamente en un nudo de la malla.

#### 4.3 GAUSSIANA EN DOS DIMENSIONES.

 $\sim 100$ 

Se utilizó una distribución de concentración Gaussiana en dos dimensiones para poder detallar con más exactitud la bondad del •étodo. La ecuación de la distribución de la concentración es la siguiente

$$
\frac{C(x,y)}{C_0} = \exp\left(-\frac{1}{2}\left[\left(\frac{x-x_0}{\sigma_x}\right)^2 + \left(\frac{y-y_0}{\sigma_y}\right)^2\right]\right)
$$
 (4.12)

donde

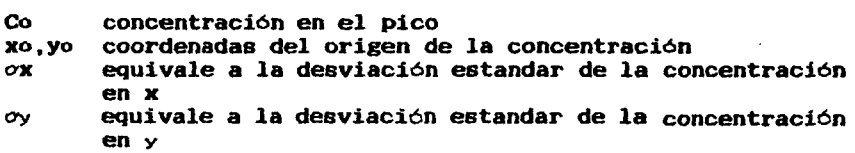

Para poder usar el modelo aquí desarrollado encontrar las derivadas de la concentración; derivando la ec 4 .12 se obtiene es por ·necesario tanto

$$
C_x = \frac{\partial C}{\partial x} = C_0 \exp \left(-\frac{1}{2}\left[\left(\frac{x-x_0}{\sigma_x}\right)^2 + \left(\frac{y-y_0}{\sigma_y}\right)^2\right]\right) - \left[-\left(\frac{x-x_0}{\sigma_x^2}\right)\right]
$$

$$
C_{y} = \frac{\partial C}{\partial y} = C_0 \exp \left(-\frac{1}{2}\left[\left(\frac{x-x_0}{\sigma_x}\right)^2 + \left(\frac{y-y_0}{\sigma_y}\right)^2\right]\right) - \left[\left(\frac{y-y_0}{\sigma_y^2}\right)\right]
$$

$$
\frac{\partial^2 C}{\partial y \partial x} = C_0 \exp \left(-\frac{1}{2} \left[ \left( \frac{x-x_0}{\partial x} \right)^2 + \left( \frac{y-y_0}{\partial y} \right)^2 \right] \right) \left[ \left( \frac{x-x_0}{\partial x} \right) \left( \frac{y-y_0}{\partial y} \right) \right]
$$

Con ayuda de un programa de computadora se pueden calcular las concentraciones en diferentes puntos de la malla pudiendo variar las velocidades (U,V), así como para diferentes tiempos.

A continuación se muestra un diagrama de flujo del programa realizado.

Como ejemplo se resuelve un caso con los siguientes datos

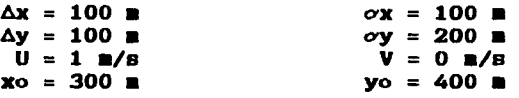

En la fig 4.13 se auestran las concentraciones para el tiempo t=to; en la fig 4.14 pueden verse las derivadas  $C_x$ ,  $C_y$ ,  $C_{xy}$  en el cuadrante recordando que la distribución de la concentración es simetrica.

En la tabla (4.1) siguiente se muestran los resultados obtenidos por medio de un programa de computadora si  $\Delta t = 100$  s. Puede verse como se esperaba que los resultados obtenidos son iguales que a los de la función exacta.

the change of the change of the contract of the contract of

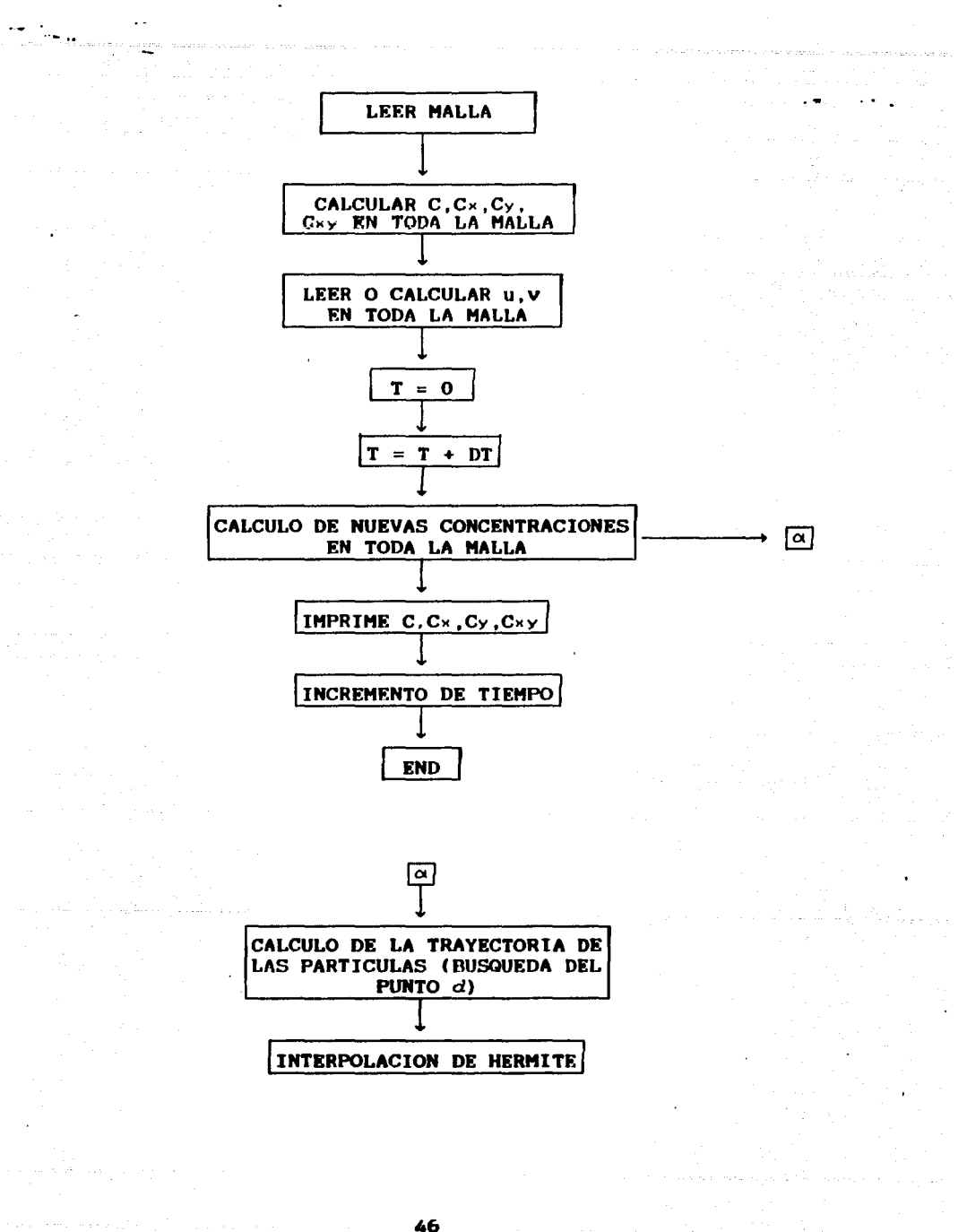

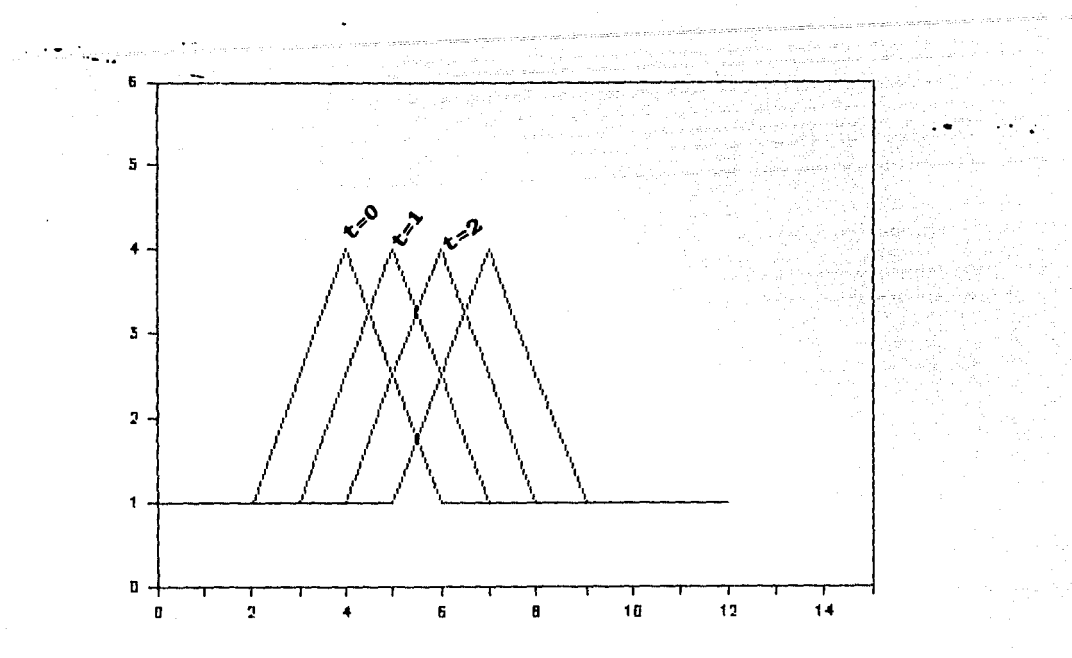

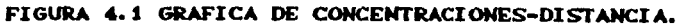

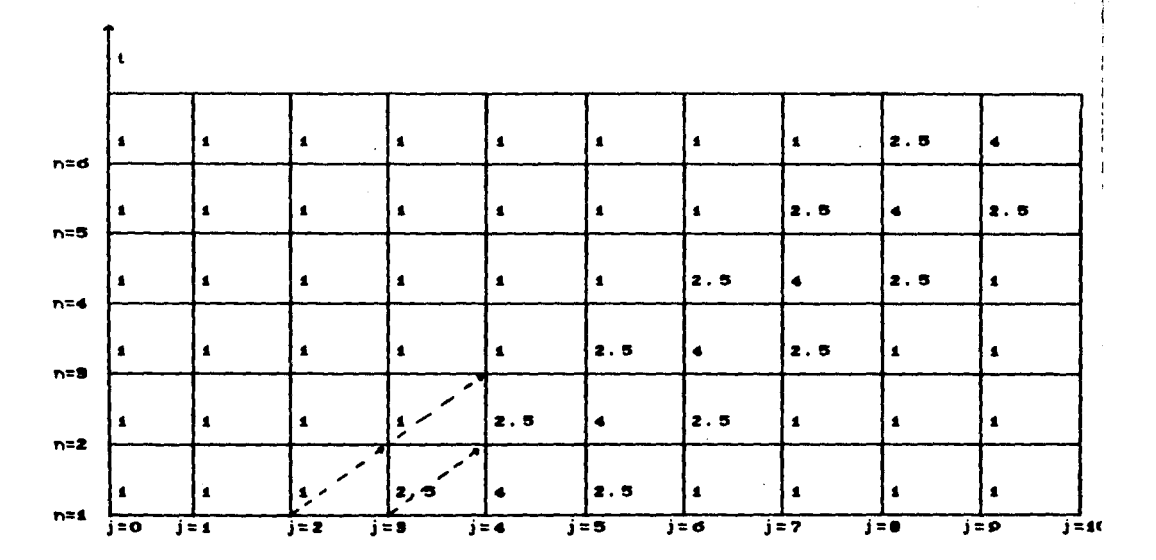

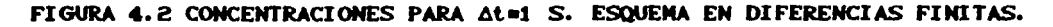

47

.<br>مسیر داروری این ایران میباشد و میکنند

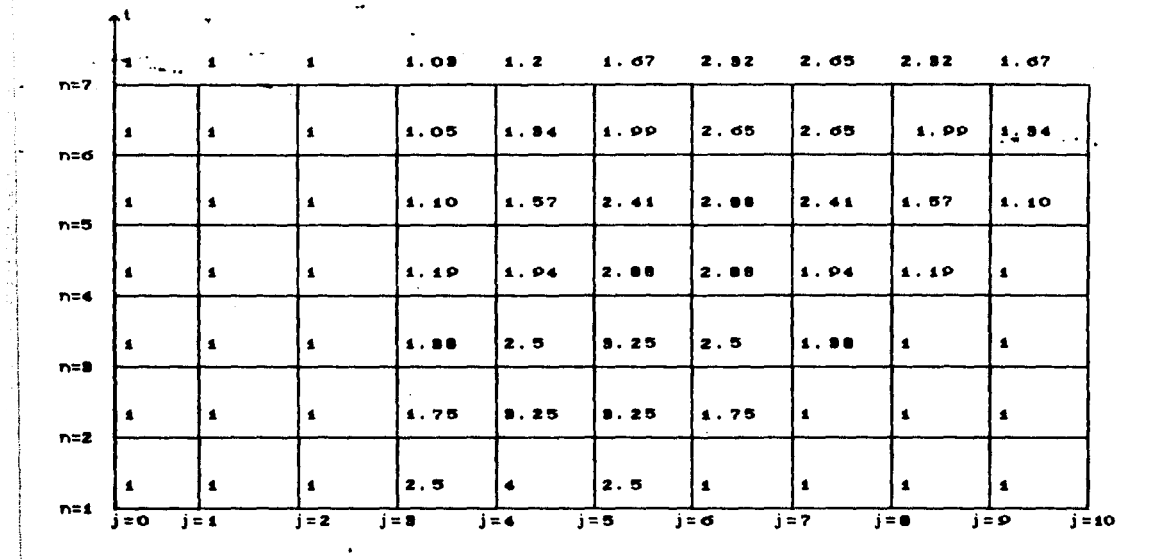

1. avstruktur 19

 $\sim 10$ 

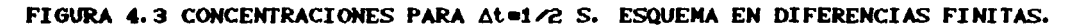

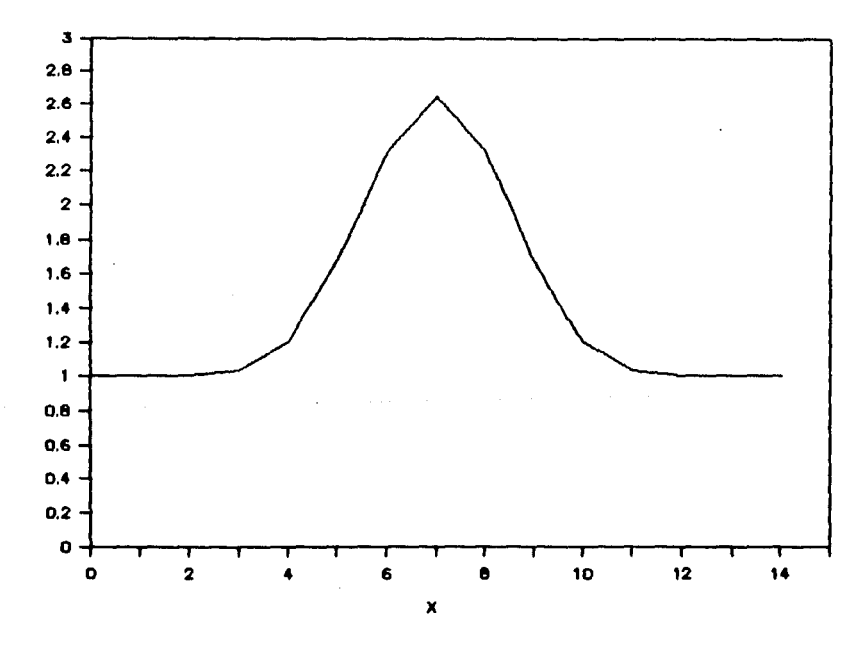

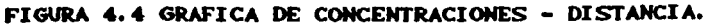

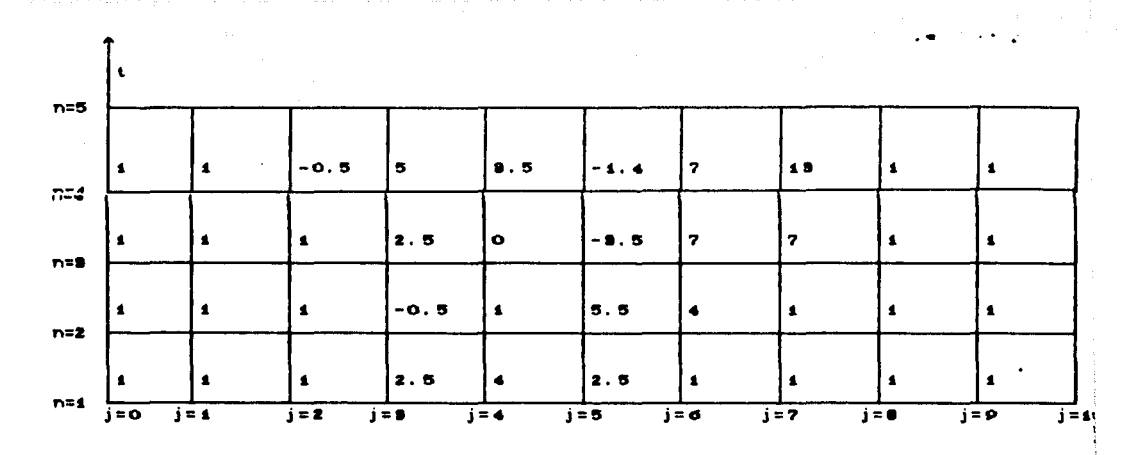

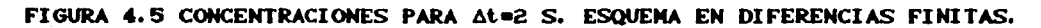

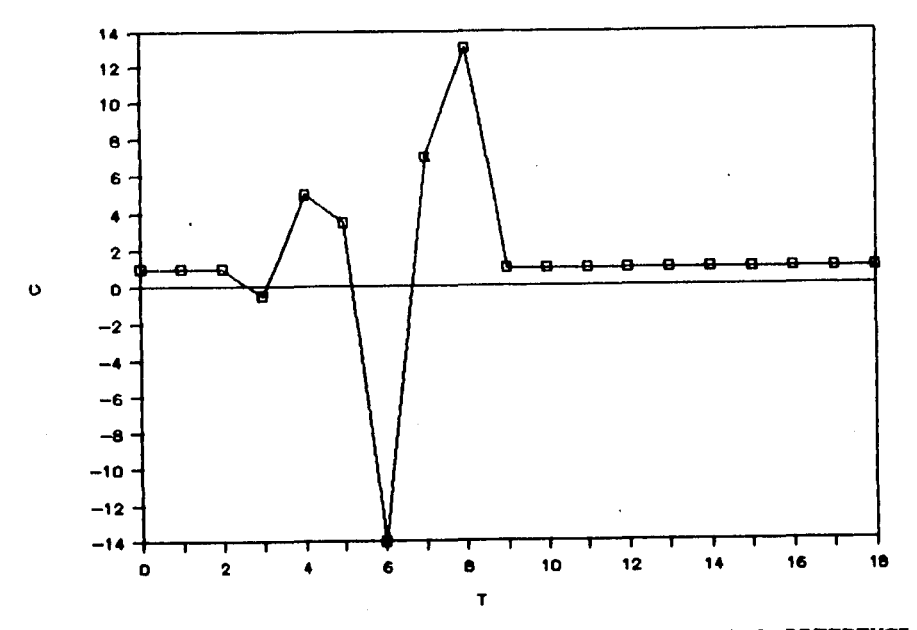

FIGURA 4.6 GRAFICA DE CONCENTRACIONES - DISTANCIA POR DIFERENCIAS FINITAS.

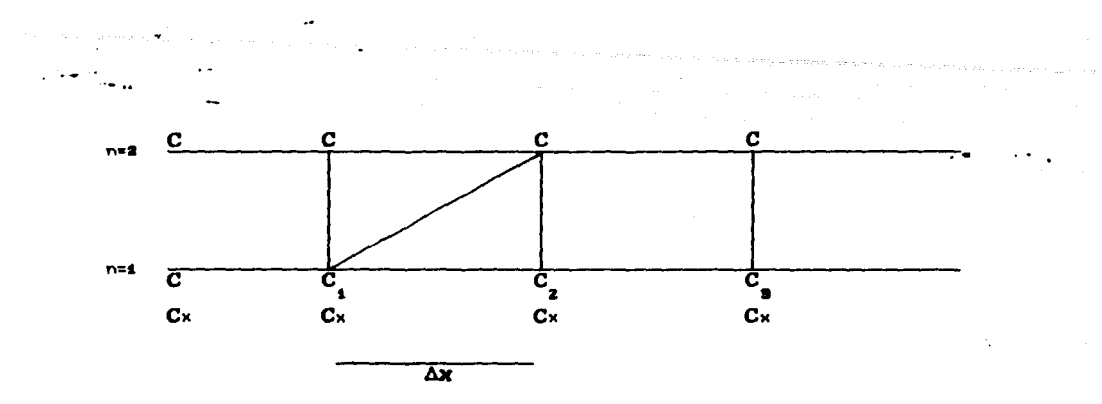

FIGURA 4.7 REPRESENTACION DE UN CUADRO DE LA **MALLA** CON CONCENTRACIONES Y CON UN At=1 SEG.

 $\ddot{\phantom{0}}$ 

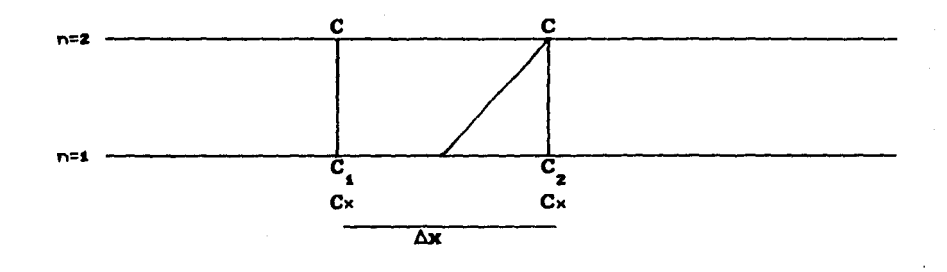

FIGURA 4.8 REPRESENTACION DE UN CUADRO DE **LA MALLA** CON CONCENTRACIONES Y CON UN At=0.5 SEG.

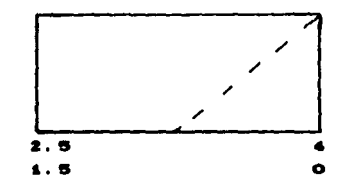

FIGURA 4.9 REPRESENTACION DE UN CUADRO DE LA MALLA CON SUS CONCENTRACIONES.

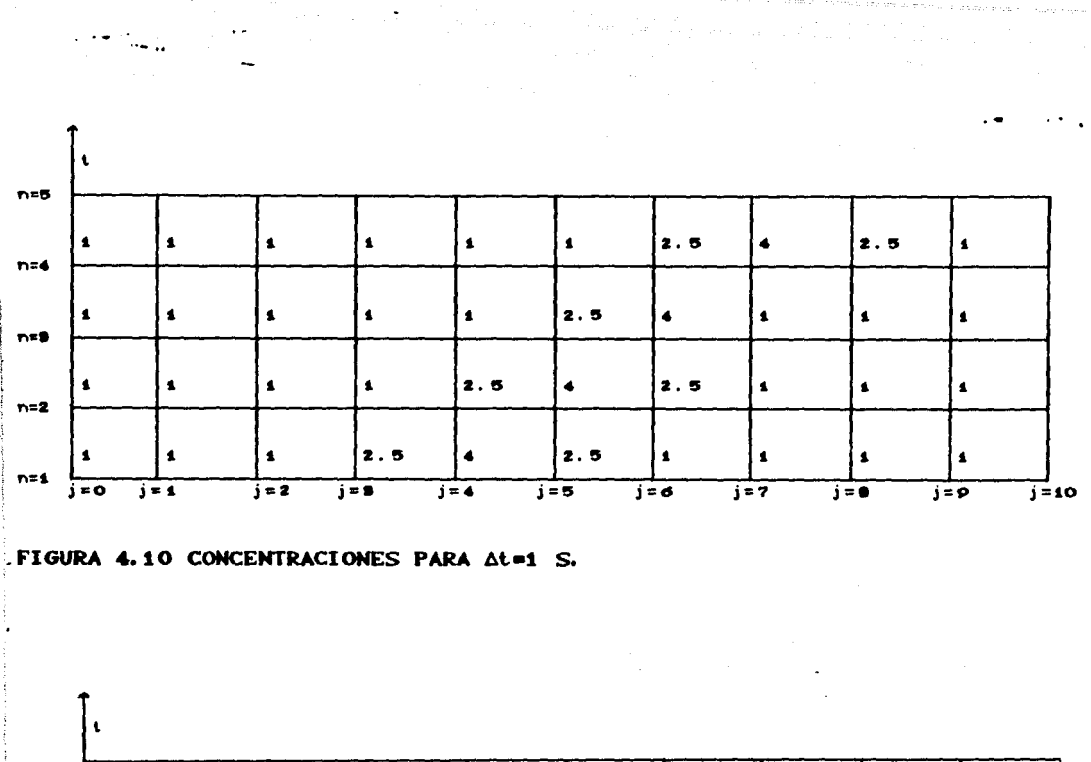

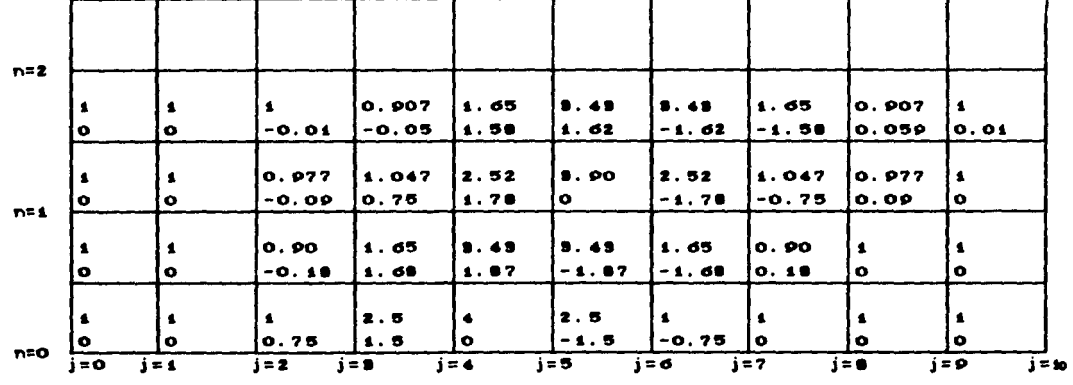

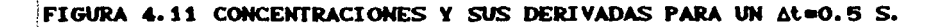

 $\Delta \phi = 0.000$  and  $\Delta \phi = 0.000$ 

 $-51$ 

 $\label{eq:1} \frac{1}{2} \frac{1}{2} \left( \frac{1}{2} \right)^2 \left( \frac{1}{2} \right)^2 \left( \frac{1}{2} \right)^2$ 

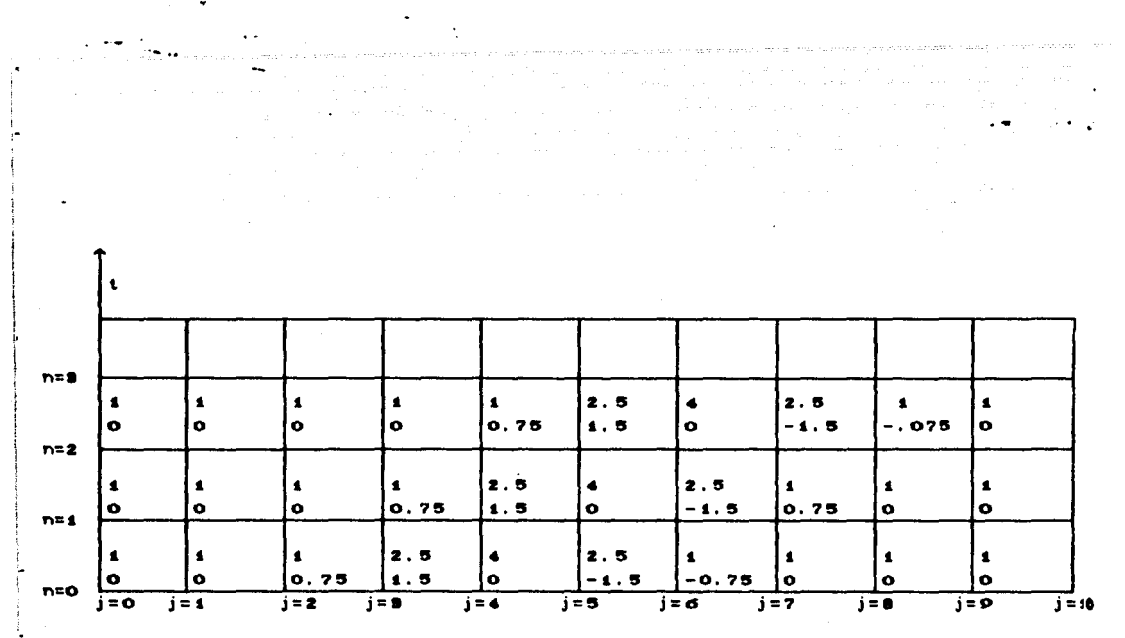

is a constant of the set of the set of the set of the set of the set of the set of the set of the  $\sigma$ 

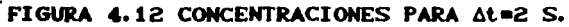

 $\label{eq:1} \hat{u}^{(1)}_{\mu\nu} = \hat{u}^{(1)}_{\mu\nu} + \hat{u}^{(2)}_{\mu\nu} + \hat{u}^{(3)}_{\mu\nu} + \hat{u}^{(4)}_{\mu\nu} + \hat{u}^{(5)}_{\mu\nu} + \hat{u}^{(6)}_{\mu\nu} + \hat{u}^{(6)}_{\mu\nu} + \hat{u}^{(6)}_{\mu\nu} + \hat{u}^{(6)}_{\mu\nu} + \hat{u}^{(6)}_{\mu\nu} + \hat{u}^{(6)}_{\mu\nu} + \hat{u}^{(6)}_{\mu\nu} + \hat{u}$ 

 $\mathcal{L}^{\mathcal{L}}$  and  $\mathcal{L}^{\mathcal{L}}$  are  $\mathcal{L}^{\mathcal{L}}$  . The condition of the  $\mathcal{L}^{\mathcal{L}}$ 

and a strategic control of

 $\mathcal{L}_{\text{max}}$  and

الموارد الموارد الموارد الموارد الموارد الموارد الموارد الموارد الموارد الموارد الموارد الموارد الموارد الموار<br>الأسلوب أو الموارد الموارد الموارد الموارد الموارد الموارد الموارد الموارد الموارد الموارد الموارد الموارد الم

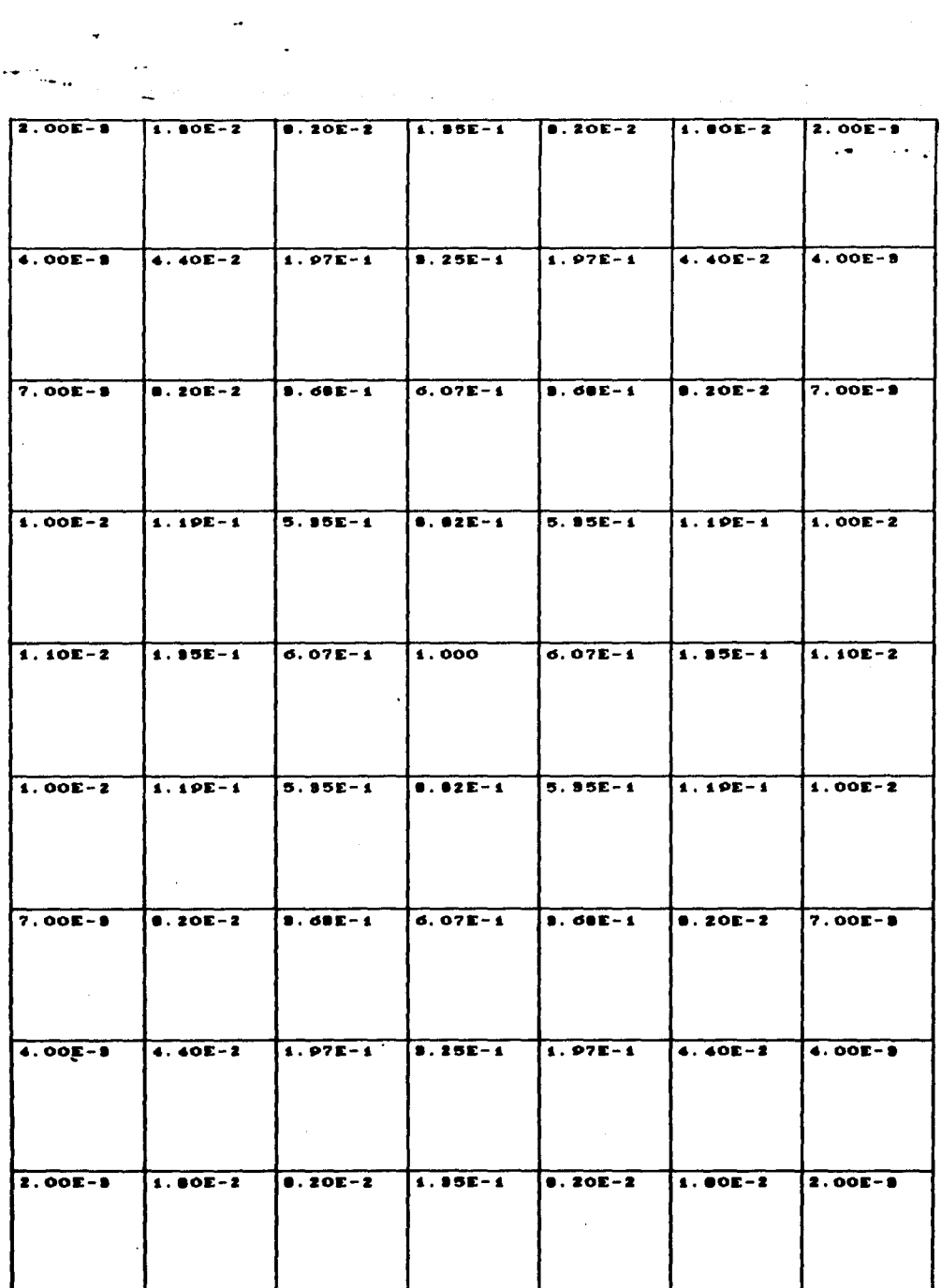

 $\label{eq:2.1} \hat{\sigma}^{\mu\nu}(\hat{\rho}) = \frac{1}{2\pi\hbar^2} \left[ \hat{\rho}^{\mu\nu}(\hat{\rho}) - \hat{\rho}^{\mu\nu}(\hat{\rho}) \right] \hat{\rho}^{\mu\nu}(\hat{\rho}) \hat{\rho}^{\mu\nu}(\hat{\rho}) \hat{\rho}^{\mu\nu}(\hat{\rho}) \hat{\rho}^{\mu\nu}(\hat{\rho}) \hat{\rho}^{\mu\nu}(\hat{\rho}) \hat{\rho}^{\mu\nu}(\hat{\rho}) \hat{\rho}^{\mu\nu}(\hat{\rho}) \hat{\rho}^{\mu\nu}(\hat{\rho}) \hat{\rho}^{\mu\nu}(\hat$ 

FIGURA 4.13 CONCENTRACIONES DE LA MALLA.

 $\sigma$  and  $\sigma$  is a single parameter of  $\sigma$  .

 $\sim 10^{-11}$ 

 $\sim m_{\rm{min}}$ 

 $\sim$ 

53

 $\sim$ 

 $\frac{1}{8}$ :  $\frac{1}{8}$ SE=2<br>0.0  $\begin{array}{c} 1.35E-1 \\ 3.00E-1 \\ 0.0 \end{array}$  $\begin{array}{c} 6.03E-1 \\ 6.00E-1 \end{array}$  $\left|\begin{smallmatrix} 4 & 0 \ 0 & 0 \ 0 & 0 \end{smallmatrix}\right|$  $\frac{1}{2}$ : 00E-2<br> $\frac{2}{3}$ : 49E-5  $\begin{array}{|c|c|}\n1.30E-1 \\
2.90E-1 \\
3.99E-1 \\
5.97E-6\n\end{array}$  $\begin{array}{c} 5.85E-1 \\ 4.00E-1 \\ 1.99E-5 \end{array}$ **8. 82E-1**<br>8. 80E-9<br>8. 80E-9  $2.00E-1$ <br> $2.02E-4$ <br> $3.80E-5$ <br> $1.04E-6$  $2:00E-2$ <br>4: 00E-1<br>4: 10E-4  $\begin{matrix} 6.07E-1 \\ 0.0CE-8 \\ 0.00E-8 \end{matrix}$  $\frac{1}{2}$ :  $\frac{00E-1}{00E-1}$ <br> $\frac{2}{1}$ :  $\frac{00E-1}{00E-5}$  $\begin{array}{|c|c|}\n\hline\n0.25E-1 \\
0.00E-1 \\
0.0\n\end{array}$  $4.00E-1$ <br> $4.70E-4$ <br> $5.15E-7$  $4.00E-2$ <br> $1.00E-3$ <br> $3.29E-4$ <br> $5.59E-6$  $\frac{1}{2}$ :  $\begin{array}{c} 0.75 \\ 0.05 \\ 4 \\ 3.475 \\ -5 \end{array}$ 2.00E-2<br>4.50E-2<br>4.50E-7  $\begin{array}{c} 1.00E-2 \\ 9.00E-4 \\ 1.00E-4 \\ 9.00E-6 \end{array}$  $\frac{1}{1}$ :  $\frac{20E-2}{00E-1}$ <br> $\frac{1}{2}$ :  $\frac{00E-1}{00E-6}$  $\begin{array}{|c|c|}\n\hline\n6: 0 & 0 & -6 \\
0: 0 & 0 & -1 \\
0: 0 & 0 & -0\n\end{array}$ 

 $\mathcal{F}_{\mathcal{A}}$ 

FIGURA 4.14 NALLA CON CONCENTRACIONES Y SUS DERIVADAS.

II) (JJJJ,DA,DY,IG,GMAA,X90,YOO,XC,YC,CX,SY tż. 100.000000 100.0000000 100,0000000 300 0000mm 400,0000000 assecutie 300.0000000 NUS GOUDDU 100.0000000 200.0000000 X  $\mathbf{r}$  $\mathbf{C}$  $\mathbf{t} \in \mathbb{R}^d$  $\mathcal{L}^{\infty}$  $C \times Y$  $\mathbf{f}$ .000004 .2941K-03 .2451E-04 .7353E-06 10 300.0  $\mathbf{1}$  $\mathbf{I}$ 100.0 300.0 119433 .2389E 02 .2980E 03 .5972F 05 Z. 1 JUNE261 JUNE3E 02 JIR&SF 02 JIR&F 08 200.0 300.0 U.  $\mathbf{1}$ .88.1497 .0000E+00 .12306E 02 .0000E+00 4  $\mathbf{1}$  $-300.0 - 3401.0$  $\mathbf{v}$ 400.0 500.0 (5)35264 (15)4534, 02 (4)504 02 (13)44 06  $\mathbf{1}$ .011109 .3.333F 03 .0000Ec00 .0000F+00 10 400.0  $\mathbf{1}$  $\mathbb{R}$ .135335 12707E 02 10000E+00 10000E+00 100.0 400.0  $\bar{\mathcal{L}}$ Ò. 1606531 16065E-02 10000F+00 10000F+00 2 200.0 400.0  $\mathbf{A}$ L.000000 .0000F+00 .0000E+00 .0000F+00 2 300.0 400.0  $\mathbf{r}_1$ .606531 -.0065E-02 .0000E+00 .0000E+00 ÷, 2 400.0 400.0 **TEEMPO** 100.00 1  $CY$ CXY  $\epsilon^*$  $C X$  $\mathbf{I}$ J,  $\mathbf{x}$ ¥ .009804 .2941E-03 .245iF-04 .7353E 06  $\mathcal{L}$  $\mathbf{1}$ 100.0 300.0 119433 12389E-01 12986E-03 15972E-05  $\mathbf{I}$ 200.0 300.0 3 .535261 .5353E 07 .1338E 02 .1338E 04 300.0 300.0  $\lambda$  $\mathbf{1}$ .882497 .0000E+00 .2206E-03 .0000E+00  $\mathbf{t}_\mathrm{A}$ 1 400.0 300.0 .011109 . 3353F-05 .0000E+00 .0000E+00 54 2 100.0 400.0 (135335 , 2707E-02 , 0000E+09 0000E+00 2 200.0 400.0 b. 1006531 10069F G 10000 FUE 10000 FO 20050-40030 4 ÷. ¢, R 400.6 ABB C 2010/10/01 2 TIEM o  $C<sub>2</sub>$  $\mathfrak{c}$ ЮX  $6.5.1$  $\mathbf{I}$ J.  $\mathcal{L}_{\mathbf{r}}$ Y 1009804 12961E-05 12451E-04 17353F-00 100.0 300.0 Ż.  $\mathbf{I}$ 1009604 12941E-03 12451E-04 17353E-06 200,0 300.0  $\cdot$  $\mathbf{1}$ 119433 12 発送転 02 12990 永 02 159721-05 306.10.100.0  $\mathcal{L}_\mathbf{f}$  $\mathbf{I}$ .535201 .5353E-02 .1338E-02 .1335E-04 ţ, 1 400.0 550.0 .011109 .3333E-03 .0000E+06 .0000E+00 2 100.0 400.0  $\dot{z}$ .011109 .3333E-03 .0000E+00 .0000E+00 В 2 200.0 400.0 .135335 .2707F 02 .0000E+00 .0000E+00 2 300.0 400.0  $\epsilon$ .606531 .6065E-02 .0000E+00 .0000E+00 2 400.0 400.0 ÷, 300.00 \$ TIEMPO.  $\mathbf C$ ЮY. ビメデ  $\bf{I}$  $\cdot$ x Y CZ. .009804 .2941E-03 .2451E-04 .7353E-06  $\overline{\mathbf{z}}$ 1 100.0 300.0 .009804 .2941E-03 .2451E-04 .7353E-06 з 1 200.0 300.0 .009804 .2941E-03 .2451E-04 .7353F-06 1 300.0 300.0 4 .119433 .2389E-02 .2986E 03 .5972E-05 1 400.0 300.0  $\mathfrak{t}_1$ .011109.02-03.0000E+00.0000E+00 2 2 100.0 400.0 .011109 .3333E-03 .0000E+00 .0000E+00 3 2 200.0 400.0 .011109 .3333E-03 .0000E+00 .0000E+00 2 300.0 400.0 4 .135335 .2707E-02 .0000E+00 .0000E+00 2 400.0 400.0 5

 $\mathbf{t}$ 

## TABLA 4.1 RESULTADOS OBTENIDOS.

## 5. APLICACION.

## 5.1 DESCRIPCION DEL PROBLEMA.

En el presente capitulo se desarrolla un ejemplo de aplicaci6n. Se estudia la descarga de agua caliente de un termoeléctrica en una zona costera. Se realiza un análisis de los datos del problema, como la batimetria del lugar, las mareas y flujos, concentraciones o temperaturas. Se muestran los resultados obtenidos de la hidrodinA•ica, el cá.lculo del ca•po de temperaturas, las velocidades medias y sus derivadas; finalmente se discuten los resultados obtenidos del caapo de temperatura.

 $\label{eq:2.1} \mathcal{L}=\left\{ \left\langle \mathcal{L} \right\rangle \left\langle \mathcal{L} \right\rangle \left\langle \mathcal{L} \right\rangle \left\langle \mathcal{L} \right\rangle \left\langle \mathcal{L} \right\rangle \left\langle \mathcal{L} \right\rangle \left\langle \mathcal{L} \right\rangle \left\langle \mathcal{L} \right\rangle \left\langle \mathcal{L} \right\rangle \left\langle \mathcal{L} \right\rangle \left\langle \mathcal{L} \right\rangle \left\langle \mathcal{L} \right\rangle \left\langle \mathcal{L} \right\rangle \left\langle \mathcal{L} \right\rangle \left\langle \$ 

 $\sim$  1

a sa mga kalawatan ng Kabupatèn Kalèndher (Kabupatèn)<br>Salamang Kabupatèn Kabupatèn Kabupatèn Kabupatèn Kabupatèn<br>Salamang Kabupatèn Kabupatèn Kabupatèn Kabupatèn

a sa tamar 1990 a ta 1990 a 1990 a 1990 a 1990 a 1990 a 1990 a 1990 a 1990.<br>Ta 1990 a 1990 a 1990 a 1990 a 1990 a 1990 a 1990 a 1990 a 1990 a 1990 a 1990 a 1990 a 1990 a 1990 a 1990 a 19

and special population and are a

이 사이에 대한 사이를 보이는 것이 아니라 이 사이에 있는 것이 되어 있는 것이 있다.<br>이 사이에 대한 사이에 있는 것이 있는 것이 있는 것이 있는 것이 있는 것이 있는 것이 있다.<br>이 사이에 대한 사이에 있는 것이 있는 것이 있는 것이 있는 것이 있는 것이 있는 것이 있는 것이 있다. an di Kabupatèn Jawa Tangkaran Kabupatèn Palau Pangkatèn Kabupatèn Palau Palau Palau Palau Palau Palau Palau P<br>Pangkatèn Jawa Kabupatèn Jawa Pangkara Jawa Palau Palau Palau Palau Palau Palau Palau Palau Kara Palau Palau P

En cuanto a la descarga térmica se análiza un sistema abierto. Se entiende por sistema abierto aquel en el que el agua de utilizar. Esto es, no se necesita enfriarla para su uso posterior. Para analizar la descarga en este trabajo sólo se toma<br>en cuenta el campo lejano, por la dimensión de la malla en<br>estudio. Se denomina campo lejano de una descarga térmica al espacio donde el chorro de agua caliente ha perdido el impulso original y pasa a ser una •ancha de agua relativamente caliente, que ea arrastrada por las corrientes advectivaa del lugar.

Se desea conocer la evolución del agua caliente en la zona que se estudia.

and the problem of the analysis of the company of the problem of the problem of the problem of the company

#### 6. 2 ANALISIS: DE DATOS:.

··- ..

Para la aplicación que aquí se describe se considera un caso sencillo en que la **marea se mueve de izquierda a derecha y** se **mantiene** constante un tiempo **muy largo**.

Primeramente se realizó un estudio de la batimetría de la zona en estudio, mostrada en las figs 5.1 y 5.2; la fig 5.2 fué obtenida con computadora, usando un programa para gráficar niveles (ref 7). Para este ejemplo se realiza una descarga de agua caliente en el punto marcado en la figura con un gasto de 30 m<sup>3</sup>/s, la temperatura de la descarga está por arriba de la del agua circundante con un AT = 10° C, por la frontera izquierda entra un<br>gasto unitario promedio de 0.348 m<sup>9</sup>/s/m, por la frontera derecha<br>se considera que el nivel es cero, y el flujo sale de la zona en<br>estudio. En la parte inf

## 5. 3 HIDRODINAMICA.

El campo de velocidades producido por las mareas, corrientes oceánicas o por la misma influencia de la toma y la descarga se determinó con una simulación numérica mediante computadora sin tomar en cuenta los cambios de temperatura. Es decir, considerando solamente la hidrodinámica descrita en el capítulo uno de este trabajo.

se efectuó el cálculo con un número de horas, hasta lograr que el campo de flujo sea más o menos constante.

Como se observa en la fig 5.3, el chorro de la descarga que entra al dominio de la malla por la parte superior (elemento 83 en la fig 5.4), se esparce hacia el lado derecho. También se puede observar que hay velocidades muy pequeñas que no alcanzan a dibujarse.

**Para el análisis se tiene una malla de la hidrodinámica (fig 5.5)<br>con línea continua y la malla de convección con línea** discontinua, en esta figura se observa que la •alla de convencción está exactamente al centro de la •alla original. En esta malla se tienen como datos las velocidades V y U, en la aalla de convección se tienen las concentraciones y profundidades. Para cAlcular las velocidades aedias se suaan las velocidades de la malla de la hidrodinámica y se dividen entre dos para las direcciones *<sup>x</sup>*y~- Para encontrar las derivadas se obtienen de la diferencia de las velocidades •edias dividiendo entre su ancho.

5. 4 CALCULO DEL CAMPO DE TEMPERATURAS.

Cuando el agua caliente se descarga en el aar, el exceso de temperatura que traia ésta descarga se pierde en una gran mayoria por mezclado con el agua circundante. Después de recorrer un trecho no muy largo, esta agua diluida se esparce por la superficie del mar. Su movimiento depende principalmente de las corrientes marinas, de la velocidad y dirección del viento. El<br>enfriamiento se debe principalmente por intercambio de calor con la atmósfera y es prácticamente nulo por intercambio de calor con el agua de mar sobre la cual flota.

Para el cálculo del campo de temperaturas se desarrolló un programa de computadora. Para su uso es necesario tomar en cuenta los siguientes datos:

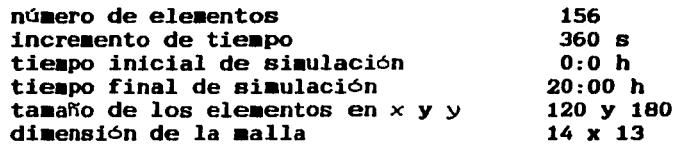

5. 5 DISCUSION DE RESULTADOS.

 $\alpha$  -discovering integration of the state  $\alpha$  ,  $\alpha$  ,  $\alpha$  ,  $\alpha$  ,  $\alpha$  ,  $\alpha$ 

En las fig 5.6 y 5.7 se muestran las temperaturas en exceso para<br>10 y 20 h.se realizaron para diferentes tiempos ya que es 10 y 20 h,se realizaron para diferentes tiemPos ya que es necesario que la descarga se estabilice. Para una concentración necesario que la descarga se establice. Fara una concentraciona<br>de 9.5 se observa que está auy pegada a la orilla, para una concentración de 5 se va alejando un poco más saliendo por la orilla. La concentración 1 se encuentra más alejada y a las 20 h<br>se observa que sale por la frontera derecha.

Los resultados de las concentraciones obtenidas se pueden ver en la fig 5.8 para diferentes tiempos.

فالمراج فيهجرها لانفراد والمحامي والمستحيل والمحافظ فلاحتياج والمتحادين

erian dan sebagai kecamatan sebagai kecamatan dalam kecamatan dan sebagai kecamatan sebagai kecamatan dan seba<br>Kecamatan Seria dan sebagai kecamatan sebagai kecamatan sebagai kecamatan sebagai kecamatan sebagai kecamatan

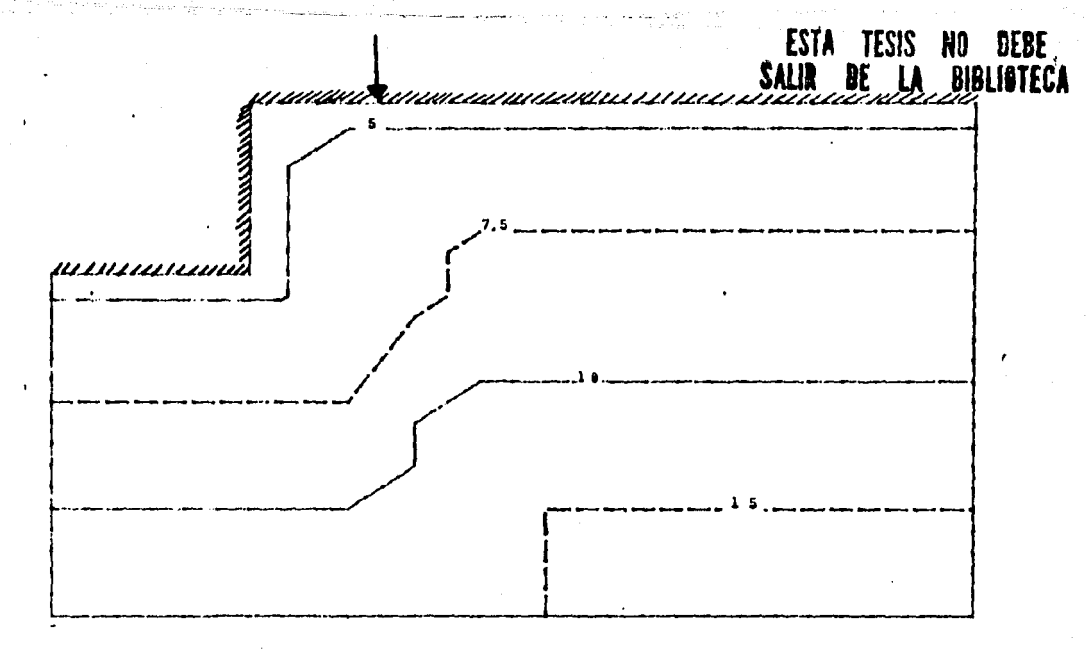

**FIGURA 5.1 BATIMETRIA DE LA ZONA** 

1 ¡

 $\mathbf{I}$  $\mathbf{I}$ 1

 $\ddagger$ 

1

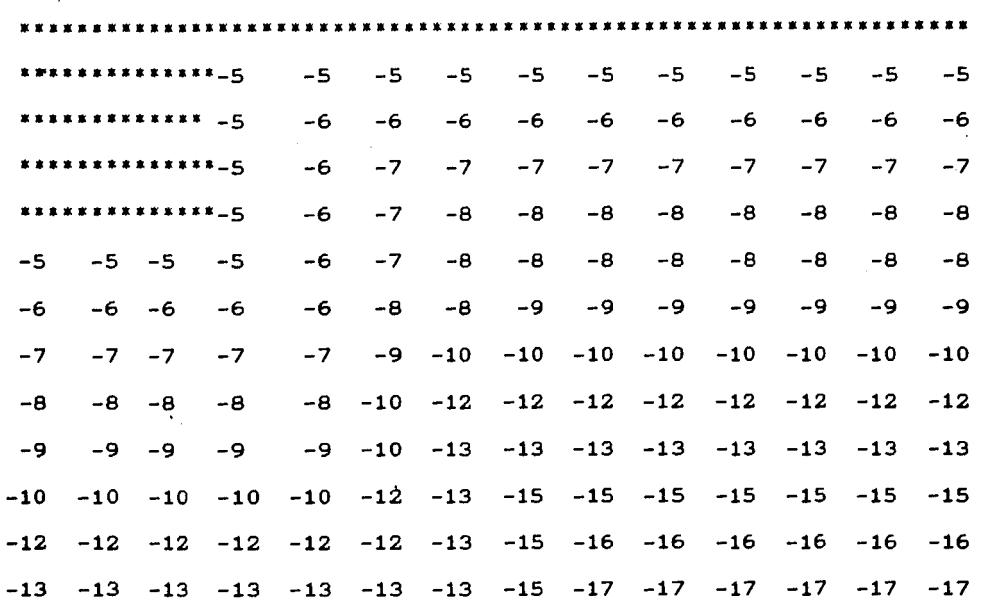

**FIGURA** 5.2 **PROFUNDIDADES DE LA ZONA** 

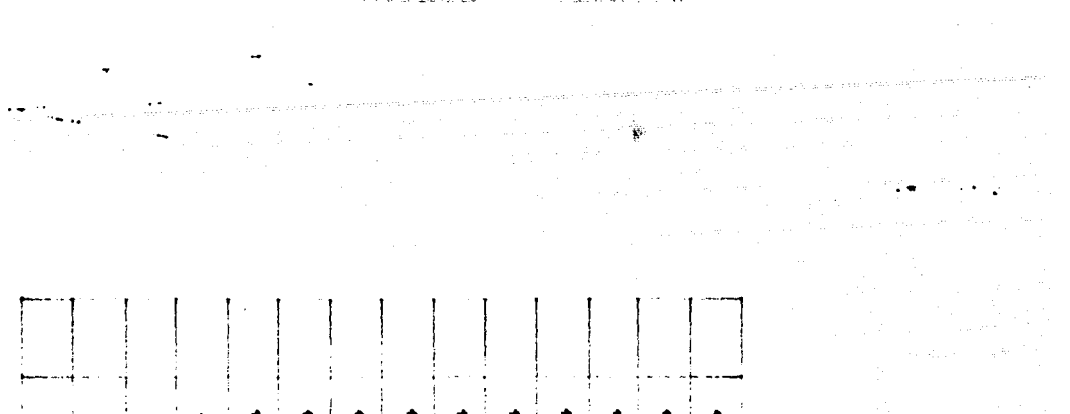

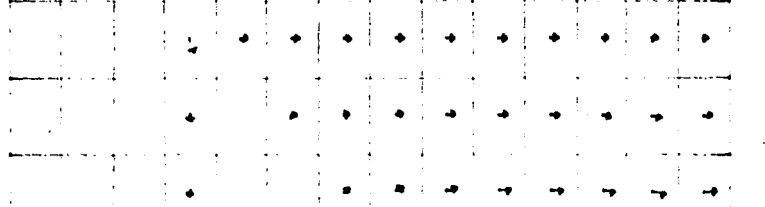

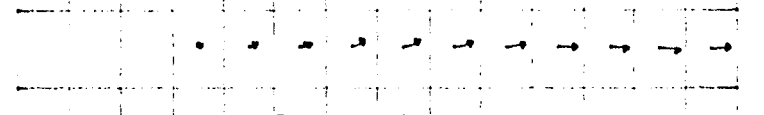

بالمؤكدات  $\sim 10^{-10}$ 

 $\epsilon$  .  $\alpha$  -  $\alpha$  -  $\alpha$  $\ddot{\phantom{0}}$ and an inter-

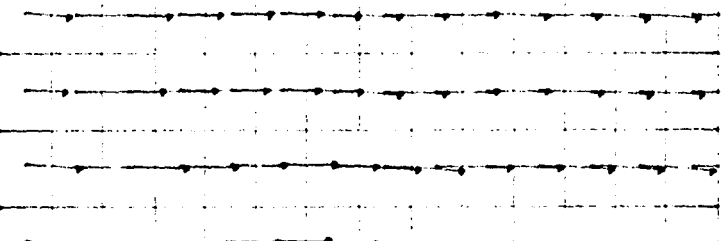

 $\mathbf{r}$ المنطوب ساس

الماليات والملاو

 $\alpha_2 = \alpha_1$ 

## FIGURA 5.3 VELOCIDADES

 $0.1$  r/c

المستلمات المر

الطاري والمسابق

 $\cdot$  9999, 9999, 9999, 9999, 9999, 9999, 9999, 9999, 9999, 9999, 9999, 9999, 9999, 9999, 9999 9999, 9999, 9999, 83, 103, 123, 143, 163, 183, 203, 223, 243, 263, 283 9999, 9999, 9999, 84, 104, 124, 144, 164, 184, 204, 224, 244, 264, 284 9999, 9999, 9999, 85, 105, 125, 145, 165, 185, 205, 225, 245, 265, 285 9999.9999.9999.86.106.126.146.166.186.206.226.246.266.286

27, 47, 67, 87, 107, 127, 147, 167, 187, 207, 227, 247, 267, 287 28, 48, 68, 88, 108, 128, 148, 168, 188, 208, 228, 248, 268, 288 29.49.69.89.109.129.149.169.189.209.229.249.269.289 30, 50, 70, 90, 110, 130, 150, 170, 190, 210, 230, 250, 270, 290 31, 51, 71, 91, 111, 131, 151, 171, 191, 211, 231, 251, 271, 291 32, 52, 72, 92, 112, 132, 152, 172, 192, 212, 232, 252, 272, 292 33, 53, 73, 93, 113, 133, 153, 173, 193, 213, 233, 253, 273, 293 34, 54, 74, 94, 114, 134, 154, 174, 194, 214, 234, 254, 274, 294

## FIGURA 5.4 GEOMETRIA DE LA MALLA

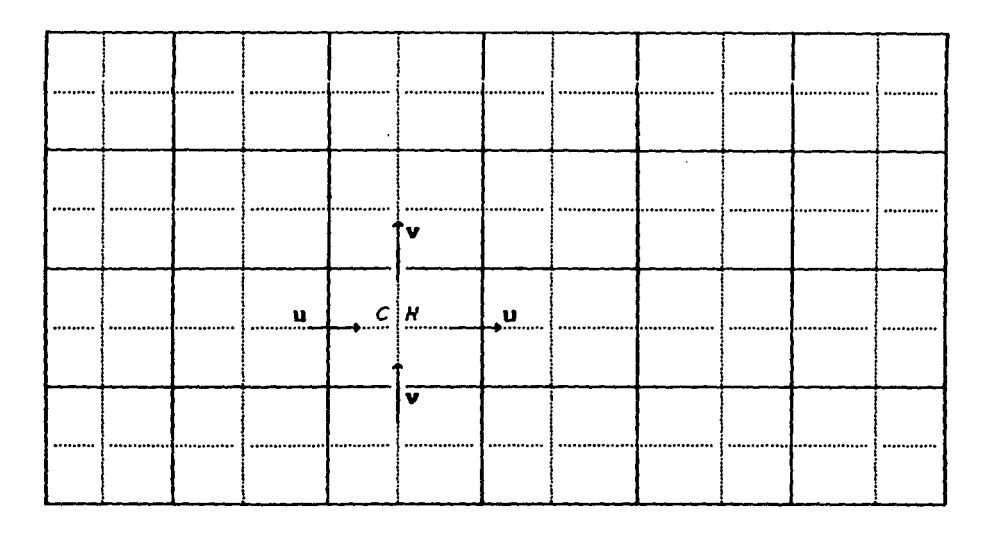

FIGURA 5.5 KALLA DE LA HIDRODINAMICA Y NALLA DE CONVECCION.

<u>aaannaynpaamaanaynaa</u> - - -

and a state with

 $\sim 10^{11}$ 

Service Care

 $\sim$ 

 $\sim$  11

 $\sim$ 

ara kanado ou cultural e la Marraque e fue e la contrada de la Granda de la Granda de la Granda de la Granda

.<br>In the second to the problem we constructed to the

 $\sim 10^6$ 

 $\tau = \tau_{\rm{max}}$  , and  $\tau_{\rm{max}}$ 

## FIGURA 5.6 TEMPERATURA EN EXCESO A 10 H

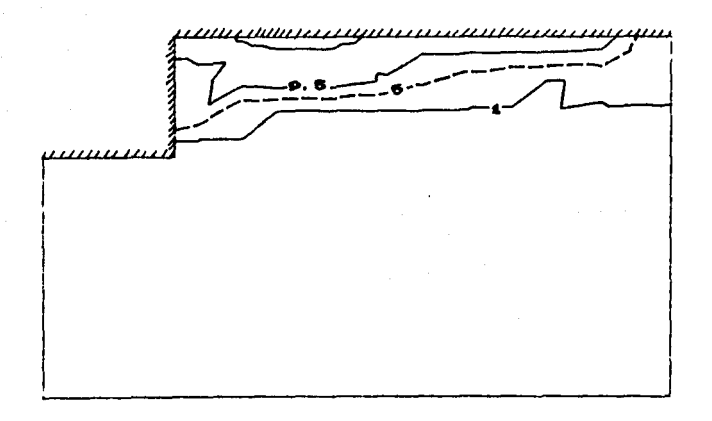

## FIGURA 5.7 TEMPERATURA EN EXCESO A 20 H

··- .. '• TIEMPO = S:OO H

 $\sim 10^{11}$  eV  $^{-1}$ 

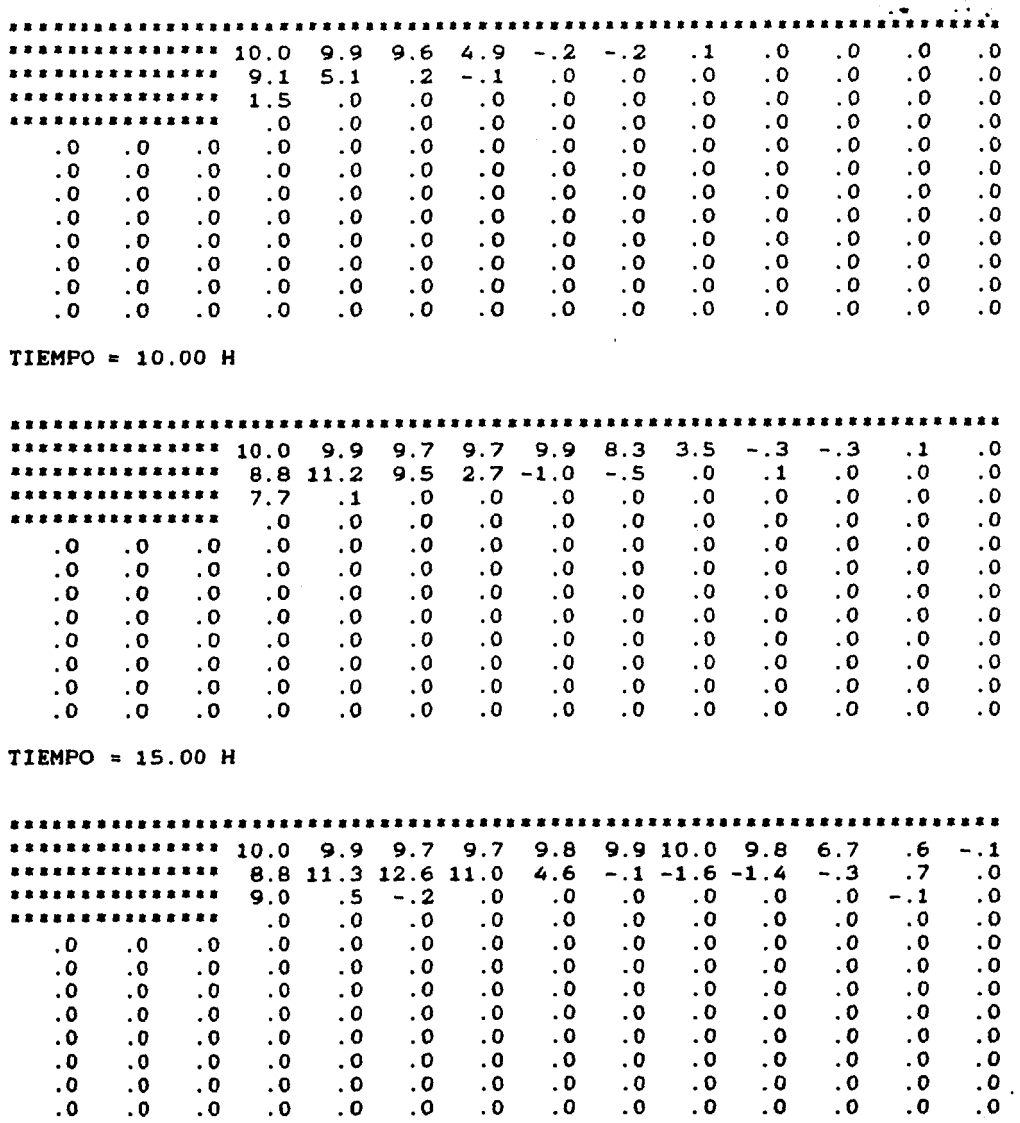

## FIGURA 5.8 CONCENTRACIONES

 $\label{eq:2} \mathcal{L}^{\frac{1}{2}}\left(\frac{1}{\sqrt{2}}\right)^{1/2}\left(\frac{1}{\sqrt{2}}\right)^{1/2}\left(\frac{1}{\sqrt{2}}\right)^{1/2}\left(\frac{1}{\sqrt{2}}\right)^{1/2}$ TIEMPO = 20.00 <sup>H</sup>

 $\mathcal{L}^{\mathcal{L}}(\mathcal{A})$  is a subset of the  $\mathcal{L}^{\mathcal{L}}(\mathcal{A})$  .  $\overline{\mathcal{A}}^{\mathcal{L}}(\mathcal{A})$  and

.<br>Geboortes

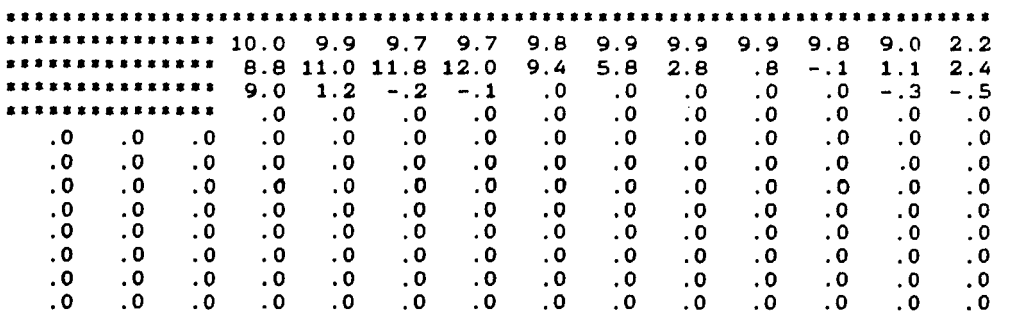

 $\mathcal{O}(\mathcal{O}_{\mathcal{O}_{\mathcal{O}_{\mathcal{O}_{\mathcal{O}_{\mathcal{O}_{\mathcal{O}_{\mathcal{O}}}}}}}})$ 

المستعدات وممداد والموالم والادار الكيب

وا پران را پیرون بروی ادافیات با استفاده استفاده

64

a de la constitución de la constitución de la constitución de la companya de la constitución de la constitució

**FIGURA s.e CONTINUACION** 

6. CONCLUSIONES.

 $\Delta$ 

 $\sim$ 

En el capitulo 2 se analiza la interpolación en dos dimensiones. Se deauestra que aplicando la interpolación de Heraite se obtienen resultados auy satisfactorios a coaparación con otras interpolaciones aencionadas en el aiaao capitulo. Se advierte que es más exacta y además la función interpolada es continua, así coao sus derivadas.

المؤدي كالمراكب المسألية كالمتحال المتواري والمتعارف والمتحال والمتحول والمتحول

a di kabisar dan kalifat dan bahasa dan banyak di sebagai dan banyak di sebagai dan banyak di sebagai dan bany<br>Sebagai dan di sebagai dan banyak di sebagai dan banyak di sebagai dan banyak di sebagai dan banyak di sebagai

ka ta kalendar mwaka 2019, kat

En el capitulo 3 se describe un aodelo pera el cálculo de evolución de concentraciones, considerando únicamente convección en un doainio en dos diaenaiones basado en el aétodo de las caracteristicas. El método utiliza la interpolación de Heraite.

En el capítulo 4 se hicieron pruebas al modelo en una y dos dimensiones. Con el auxilio de un programa de computadora se pudo comprobar la bondad del método al analizar la convección de una distribución de concentración Gauasiana en dos dimensiones.

En el capítulo 5 se muestra una aplicación en la que se analiza la descarga de agua caliente de una termoeléctrica.

 $\mathbf{L}$  and  $\mathbf{L}$ 

## REFERENCEAS REBULOGRAFICAS.

الكارون والواجه والمحامل والمتحدث والمتحاملة المحاملة أفراج والمتحدث

20 August

 $\mathbb{Z}^{n}$ 

1. James W. DAily, Donald R. F. Harleman (1969) "Dinámica de<br>Fluídos con aplicaciones en Ingeniería. Editorial Trillas,  $S.A.$ 

in andre 1938 i 1939 de la marca de la contra de la comunicación de la casa de la carte de la carte de la cart

 $\label{eq:2.1} \frac{1}{2}\sum_{i=1}^n\frac{1}{2}\sum_{i=1}^n\frac{1}{2}\sum_{j=1}^n\frac{1}{2}\sum_{i=1}^n\frac{1}{2}\sum_{i=1}^n\frac{1}{2}\sum_{j=1}^n\frac{1}{2}\sum_{i=1}^n\frac{1}{2}\sum_{j=1}^n\frac{1}{2}\sum_{i=1}^n\frac{1}{2}\sum_{i=1}^n\frac{1}{2}\sum_{j=1}^n\frac{1}{2}\sum_{j=1}^n\frac{1}{2}\sum_{i=1}^n\frac{1}{2}\sum_{j=1}^n\$ 

- 2. Richard L. Burden, J. Douglas Faires, Albert C. Reynolds (1981) "Numerical Analysis". Ed. Prindle. Weber & Schmidt.
- 3. Moisés Berezowsky V., F. Javier Aparicio M (1987) "Continuidad y cantidad de movimiento", XIII Congreso de la Academia Nacional de Ingenieria.
- 4. S. F. Rao (1982) "The finite element Method in Engineering". **First Edition.**
- 5. Forrest M. Holly, Jean-Marc, Usseglio-Polatera (Julio, 1984) "Journal of Hydraulic Engineering". Vol. 110, No. 7.
- 6. Manual de Diseño de Obras Civiles. Hidrotécnia. (1983). A.2.14 Obras de toma de sistemas de enfriamiento para plantas<br>termoeléctricas. Comisión Federal de Electricidad.
- 7. Francisco Javier Torres Verdin. Tesis Profesional (México, D. . F. 1987). "Graficación con computadora de resultados de modelos Hidrodinámicos de lagunas"

eri da salah sebagai di Sultan Sultan

ang pangalang at pangalang

 $\mathbf{1.66}$  and the second constraint and the second constraint  $\mathbf{1.77}$ 

 $\label{eq:1} \frac{1}{\sqrt{2}}\sum_{\mathbf{k}\in\mathbb{Z}}\left(\frac{1}{\sqrt{2}}\right)^{2}\frac{1}{\sqrt{2}}\sum_{\mathbf{k}\in\mathbb{Z}}\left(\frac{1}{\sqrt{2}}\right)^{2}\frac{1}{\sqrt{2}}\sum_{\mathbf{k}\in\mathbb{Z}}\left(\frac{1}{\sqrt{2}}\right)^{2}\frac{1}{\sqrt{2}}\sum_{\mathbf{k}\in\mathbb{Z}}\left(\frac{1}{\sqrt{2}}\right)^{2}\frac{1}{\sqrt{2}}\sum_{\mathbf{k}\in\mathbb{Z}}\left(\frac{1}{\sqrt{2}}\right)^{2}\frac{$ 

t se sous l'any sous l'égues de la comme de la commune de la sous de la commune de la partie de la commune de<br>Les représentes interne sources en la commune de la commune de la commune de la commune de la commune de la co

 $\label{eq:2} \frac{1}{\sqrt{2}}\int_{0}^{\infty}\frac{dx}{\sqrt{2\pi}}\left(\frac{dx}{\sqrt{2\pi}}\right)^{2}dx\,dx.$